# МИНИСТЕРСТВО НАУКИ И ВЫСШЕГО ОБРАЗОВАНИЯ РОССИЙСКОЙ ФЕДЕРАЦИИ

федеральное государственное бюджетное образовательное учреждение высшего образования «Тольяттинский государственный университет»

#### Институт машиностроения

(наименование института полностью)

#### Кафедра «Промышленная электроника»

(наименование)

## 13.03.02 Электроэнергетика и электротехника

(код и наименование направления подготовки)

#### Интеллектуальные энергетические системы

(направленность (профиль) / специализация)

# **ВЫПУСКНАЯ КВАЛИФИКАЦИОННАЯ РАБОТА (БАКАЛАВРСКАЯ РАБОТА)**

на тему «Электронное табло с дистанционным управлением»

Обучающийся Ш.Б.Игболов (Инициалы Фамилия) (личная подпись)

Руководитель А.К.Кудинов

(ученая степень (при наличии), ученое звание (при наличии), Инициалы Фамилия)

Консультант к. п. н. доцент Гудкова С. А.

(ученая степень, звание, И.О. Фамилия)

Тольятти 2022

### **Аннотация**

<span id="page-1-0"></span>Названые выпускной квалификационной работы: «Электронное табло с дистанционным управлением».

Выпускная работа состоит из введения, 4 глав, заключения, 41 рисунков, 6 таблиц, список литературы, включая зарубежные источники, и графической части на 6листах формата A1.

Ключевым вопросом дипломной работы является разработка электронное табло с дистанционным управлением. Ключевые слова: Arduino NANO, индикатор, осветительный элемент, WS2811, сегмент.

Целью этого проекта является разработка этого устройства, а именно идей управления, программного обеспечения и дизайна. Электронное табло устройство отображения информации, изображение на котором формируется электронным способом, с помощью световых индикаторов.

В конце исследования проекта были проанализированы аналогичные устройства, выявлены их преимущества и недостатки, проведен анализ ТЗ. Разработан идею управления системой, печатные платы, несущую раму и конструкцию световых коробов. Проведен анализ работоспособности, с целью проанализировать соответствие устройства указанным в ТЗ требованиям.

Подводя итоги, мы бы хотели подчеркнуть, что Электронное табло считается одним из немногих способов передачи информации и рекламы, обеспечивающий максимально возможный ожидаемый результат.

## **ABSTRACT**

The title of the graduation work is «Electronic scoreboard with remote control.».

The senior paper consists of an introduction, 4 parts, a conclusion, 41 picture, 6 tables, a list of references including foreign sources and the graphic part on 6 A1 sheets.

The key issue of the thesis is the development of an electronic scoreboard with remote control. Key words: Arduino NANO, indicator, lighting element, WS2811, segment.

The aim of this graduation paper is the development of this device, the ideas of management, software and design. An electronic scoreboard is a device for displaying information, the image on which is formed electronically using light indicators.

At the end of the project study, similar devices were analyzed, their advantages and disadvantages were identified, and the achievement for the tasks was analyzed. The idea of system control, printed circuit boards, supporting frame and design of light boxes have been developed. The performance analysis in order to analyze the compliance of the device with the requirements specified in the statement of work was carried out.

Summing up, we would like to emphasize that the Electronic Scoreboard is considered to be one of the few ways of transmitting information and advertising that provides the highest possible expected result.

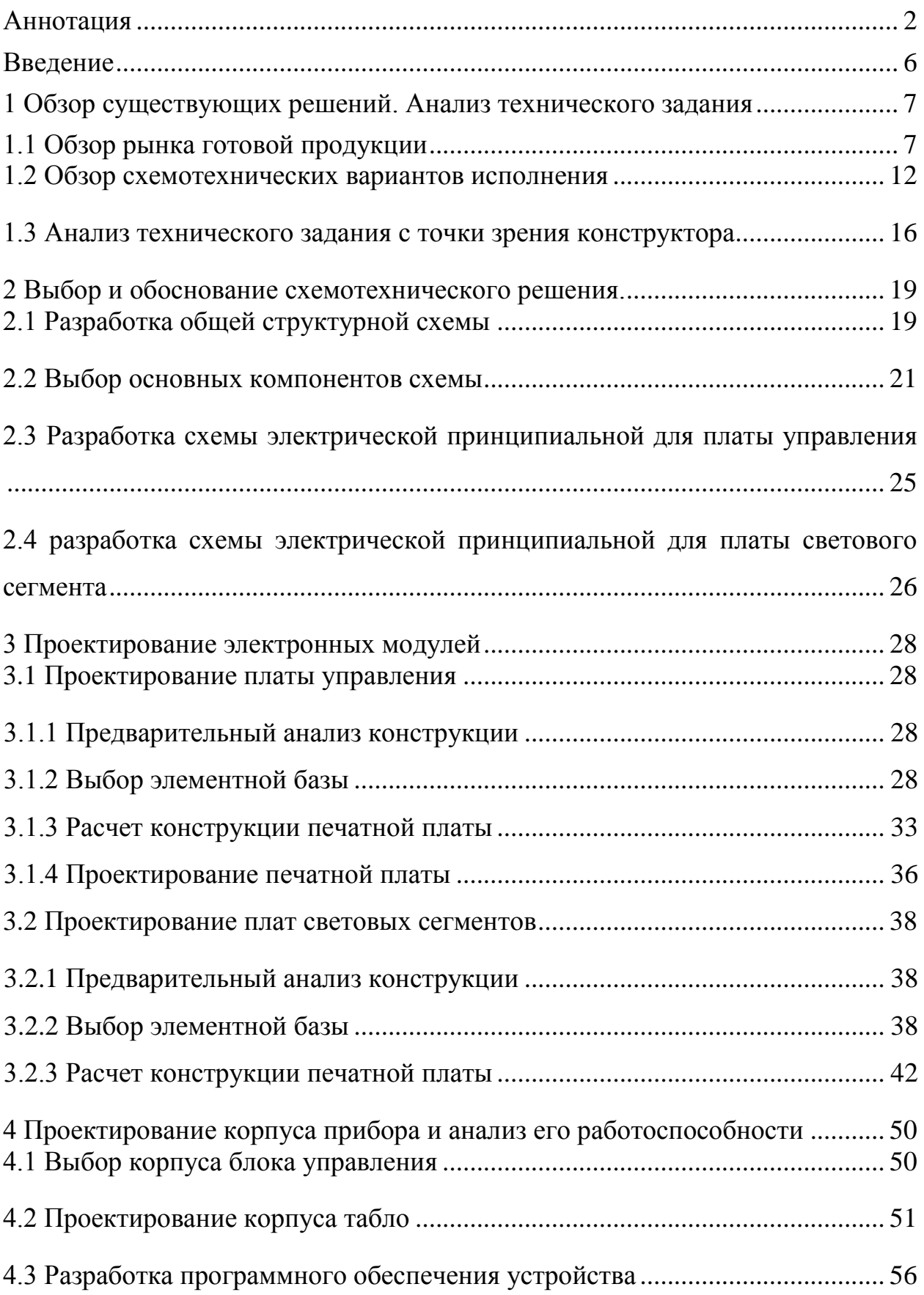

# Содержание

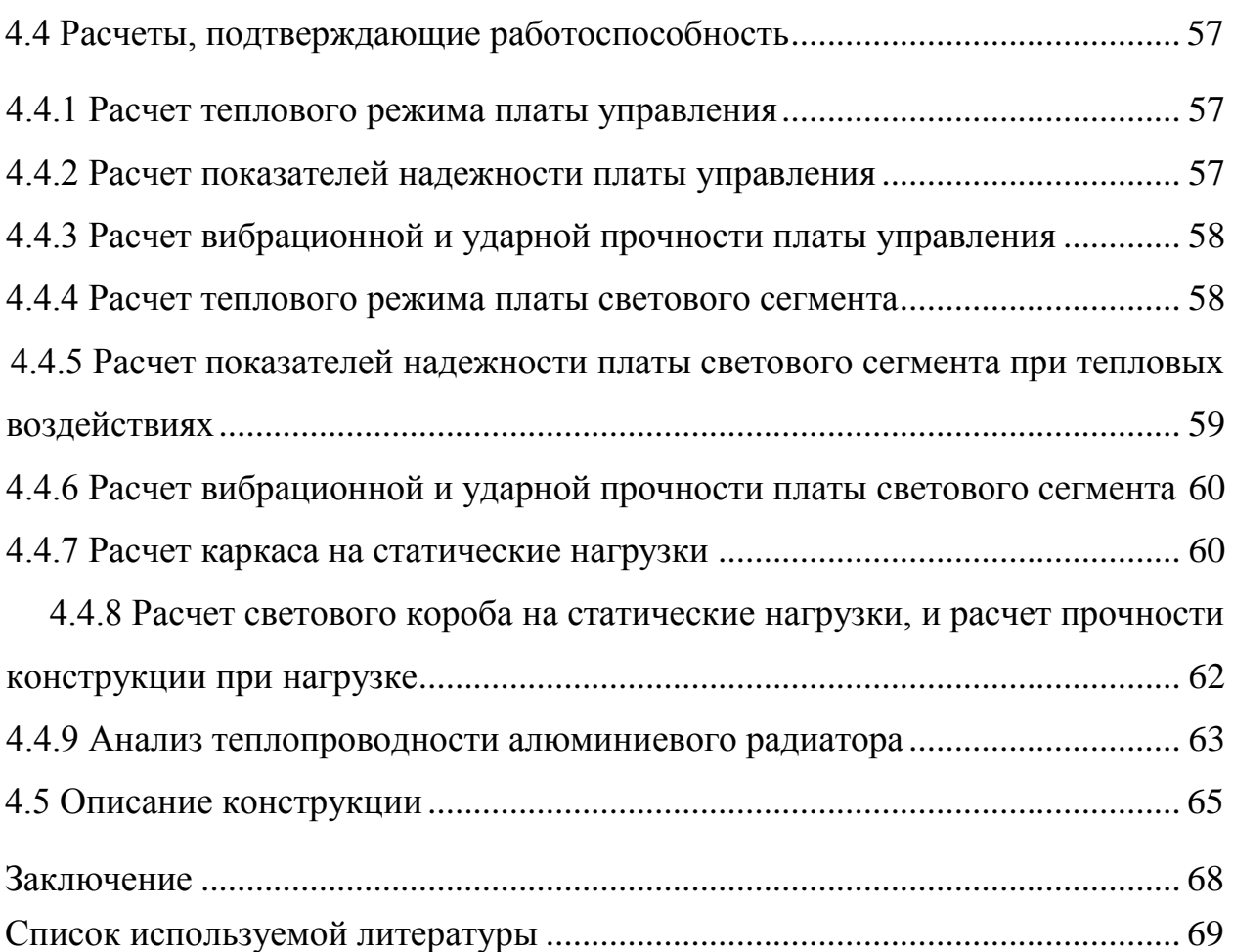

#### **Введение**

<span id="page-5-0"></span>С каждым днем развитие электроники набирает все большие обороты. Применение новых технологий позволяет создавать электронные устройства с постоянным функционалом. Важную роль в жизни современного общества занимают устройства вывода информации, разработка и модернизация которых является актуальной задачей, так как существующие предложения на рынке рекламных средств такого типа в большинстве своем имеют набор одинаковых функций, и имеют большую стоимость.

Целью дипломной работы является разработка электронного табло с беспроводным управлением. Электронное табло - устройство отображения информации, изображение на котором формируется электронным способом, с помощью световых индикаторов. Наибольший интерес представляют устройства, которые позволяют оперативно изменять изображение. В настоящее время, в связи с технологическим прорывом в изготовлении светодиодов, наличием высокопроизводительных электронных комплектующих, активно развивается производство ярких, экономичных и динамичных светодиодных информационных табло. В наше время габаритные табло в виде совокупности семи сегментных индикаторов, которые используются в качестве, например, часов, или термометров и других информационных и рекламных средств встречаются редко, хотя их актуальность до сих пор не утрачена. Уменьшение объема изготовления устройств такого типа обусловлено их необоснованно высокой ценой, при относительно низкой себестоимости. Используя современные доступные конструкторские и технологические решения, можно значительно удешевить устройство без потери его функциональных возможностей.

# <span id="page-6-0"></span>**1 Обзор существующих решений. Анализ технического задания**

## <span id="page-6-1"></span>**1.1 Обзор рынка готовой продукции**

В наше время электронные табло обычно выполняются как экран, который сформирован в светодиодах. Также существует еще несколько типов табло, которые тоже эффективно и эффектно отражают информацию. Каждый из типов этих устройств имеет свои преимущества и недостатки. В этом разделе будут рассмотрены аналоги разрабатываемого устройства, которые есть на рынке.

Рекламна газова стела *SGS-*5 [6] для заправок (рисунок 1):

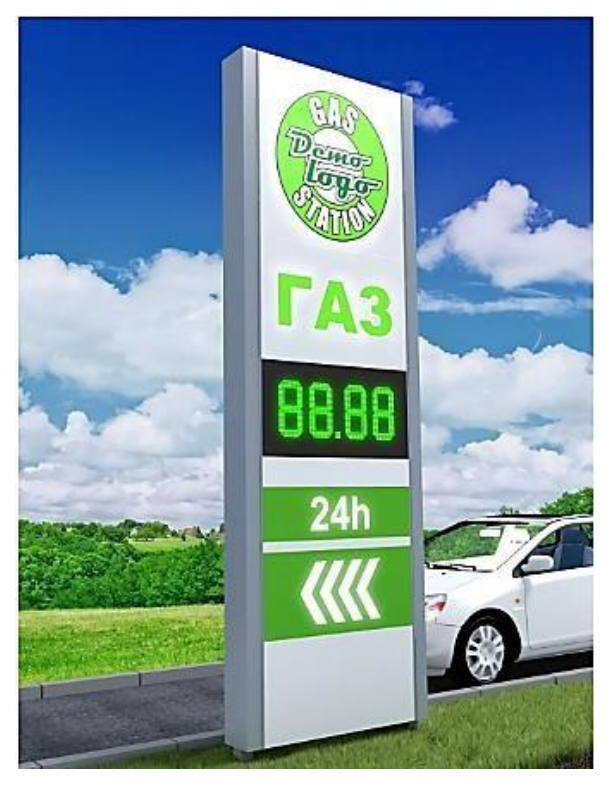

Рисунок 1 – Газова стела *SGS-5*

Стела используется как рекламное средство. Данное устройство изготовляется на заказ и предназначено для использования на открытом воздухе. Материал корпуса - алюминиевый композит.

Высота стелы составляет 5 м, вес - 360 кг. Логотипы на корпусе и другие надписи, включая Стрелку подсвечиваются одним цветом. Оформляя заказ, можно выбрать из двух доступных цветов. Заказы исполняют в течение 25 календарных дней. Высота цифр составляет 400 мм. Освещающим элементом являются светодиоды.

Регулировка цены выполняется с помощью пульта управления, работающий в инфракрасном диапазоне (расстояние до 7 м). Стелла снабжена автоматическими системами повышения яркости работают в двух режимах: «День» и «Ночь», переключение между режимами происходит по команде контроллера, который имеет программу с часами реального времени. Также в режиме «ночь» включается и периферийное внутреннее освещение. Ценовой модуль LEDARTIS [17] (рисунок 2)

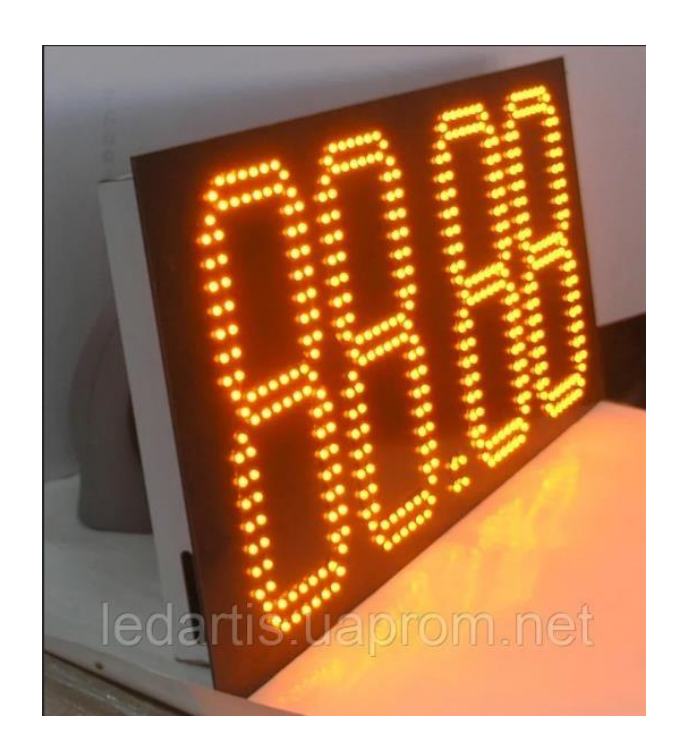

Рисунок 2 – Ценовой модуль LEDARTIS

Данный модуль широко распространен как составляющая разнообразных рекламных баннеров, которые эксплуатируются на открытом воздухе. Корпус прибора выполнен из композита. Длина устройства: 800х365 мм, высота цифр составляет 230 мм. Освещающим элементом являются светодиоды. На этапе оформления заказа можно выбрать лишь один из предложенных трех цветов светодиодов (желтый, синий, красный). Ценовой модуль содержит установленную систему изменения степени яркости светодиодов в зависимости от внешнего освещения.

Модуль содержит в себе вспомогательный контроллер. Для управления модулем нужно отдельно приобрести пульт дистанционного управления (радиоканал 30 м), и блок управления с главным контроллером. Управлять модулем можно с ПК, через кабель Ethernet.

Статические изображения цифр, выполненные из дюралайта POWERLUX[3] (рисунок 3):

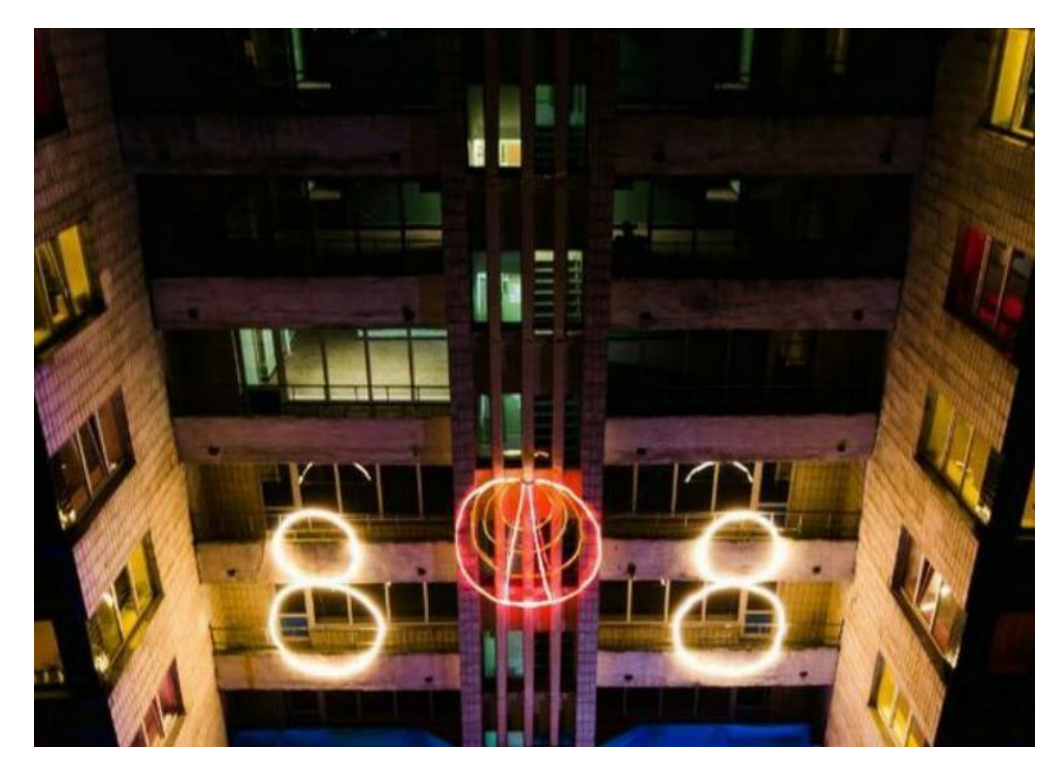

Рисунок 3 – Статические изображения цифр

Достаточно популярным и распространенным в рекламной сфере являются статические изображения цифр. Такие изображения очень заметны, эффектны и материал для подобных конструкций стоит сравнительно недорого. Также, монтаж данной конструкции можно выполнить самому, без наличия профессиональных знаний и навыков.

Дюралайт имеет RGB-индикацию, и степень защиты IP68 (6-пыль не может попасть в устройство, 8-устройство может выдержать погружение на глубину не более одного метра, и при этом работают). Структура оболочки дюралайта довольно деликатная, и чувствительная к изгибу и скручиванию, и растяжению. Также нельзя прикасаться к поверхности этих осветительных приборов тем, что имеет структуру поверхности, похожую на напольную бумагу, ведь даже трение о гладкие поверхности разрушает целостность поверхности покрытия.

Для подключения этого осветительного прибора используется специальный адаптер и разъем для обычного сетевого кабеля

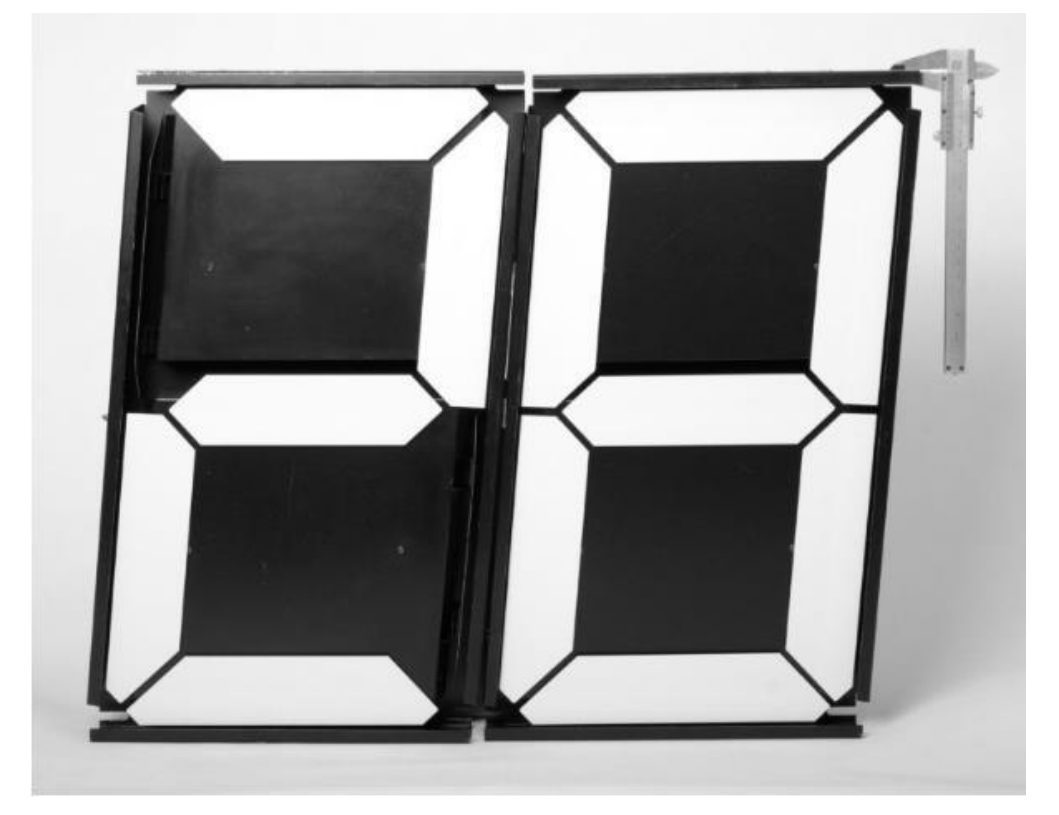

7-сегментный дисплей XY5 [18] изображен на рисунке 4.

Рисунок 4 – 7-сегментний дисплей *XY5*

Дисплеи такого типа предназначены для формирования из них ценовых табло, спортивных и дорожных знаков, рекламных вывесок, часов, ретро дисплеев, термометров. Высота символа составляет от 27 мм до 630 мм.

Дисплей является электромеханической структурой, которая состоит из совокупности управляемых катушек индуктивности и короба с поворотными пластинами. Сегменты могут быть отлиты из разноцветных материалов, устойчивых к ультрафиолетовому излучению. Светлые цвета на черном фоне делают символы на табло заметными. Каждый сегмент содержит постоянный магнит, взаимодействующий с электромагнитом. С помощью импульса тока, который изменяет магнитное поле определенной катушки, выполняется изменение положения поворотного элемента, и он остается в этом положении до тех пор, пока магнитное поле катушки снова не изменится.

Каждый из сегментов рассчитан на более чем 20 миллионов операций, и поэтому данная структура считается одной из самых надежных на рынке. Существенным недостатком дисплея являются определенные ограничения по частоте вывода символа, так как если не выдерживать при работе 900 мил паузы, то катушка будет накапливать тепло. Важным фактом является то, что устройство при работе создает сильный шум. Также модуль очень чувствителен к экстремальным температурам, которые создаются путем попадания солнечных лучей на корпус устройства.

Для формирования дисплеев в табло и разнообразные структуры, предусмотрены специальные монтажные отверстия. Для установки на открытом воздухе нужно отдельно приобрести специальный бокс для защиты от атмосферного воздействия. Управление устройством может быть через собственный процессор, или с ПК через интерфейс RS485 [7].

Общие характеристики для сравнения вышеописанных устройств приведены в таблице 1.

| Название   | $SGS-5$                      | LEDAR-             | <b>POWERLUX</b> | XY5            |
|------------|------------------------------|--------------------|-----------------|----------------|
| устройства |                              | <b>TIS</b>         |                 |                |
| Габариты,  | 5000 x1600x200               | 800x365x           | 10x20           | 654x374x76     |
| <b>MM</b>  |                              | 100                |                 |                |
| Цвет       | Белый / желтый               | зеленый /          |                 | Белый / желтый |
| индикации  | зеленый / красный,<br>желтый | красный,<br>желтый | RGB             |                |
|            |                              |                    |                 |                |

Таблица 1 – Сравнение характеристик устройств-аналогов

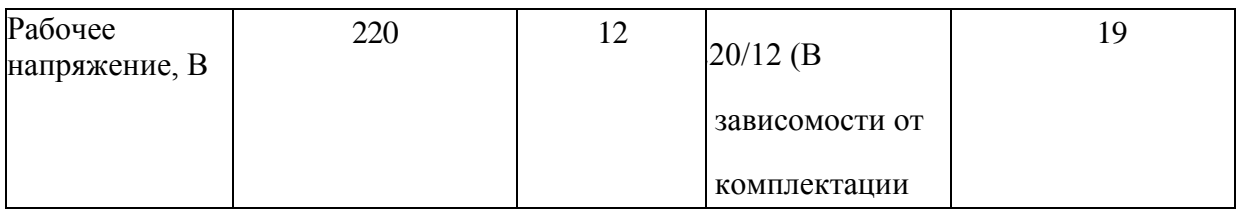

Продолжение таблицы 1.

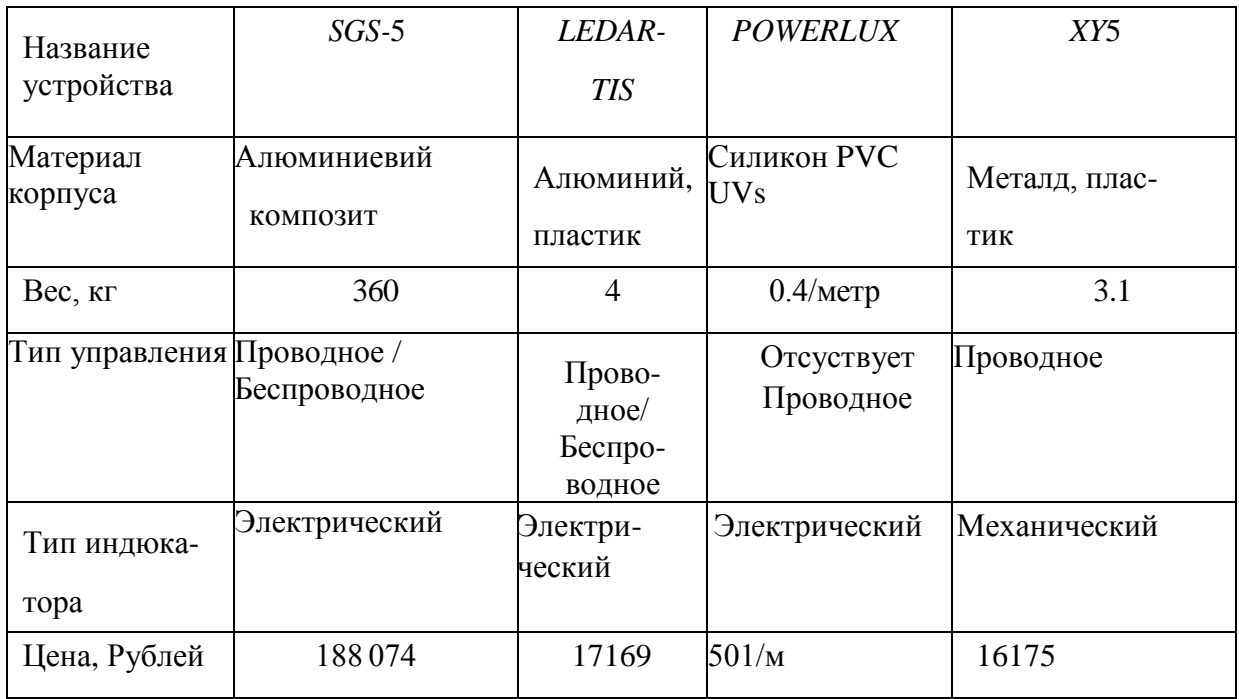

# <span id="page-11-0"></span>**1.2 Обзор схемотехнических вариантов исполнения**

На основе рассмотренных выше аналогов, в этом подразделе анализируются схемотехнические решения, которые использовались для их разработки.

Первым устройством для анализа будет рекламная стела для показа цен на АЗС. Несмотря на то, что есть немало компаний, которые занимаются изготовлением данных устройств, принцип управления и внутренняя «начинка» приборов такого типа примерно одинаковы. Схемотехническое решение выполнения данного устройства изображено ниже на рисунок 1.5. На рисунке видно, что для обеспечения работы устройства использованы два основных типа плат. Периферийное освещение стелы сформировано из осветительных элементов, которые питаются напрямую от 220В, и поэтому

на схеме их нет. Плата VBC-H является главным модулем для управления табло. Основными функциями этой платы является прием команд от пульта дистанционного управления или компьютера, хранение в энергонезависимой памяти всех цен и настроек табло, управление устройствами для индикации и показа цен (рисунок 5).

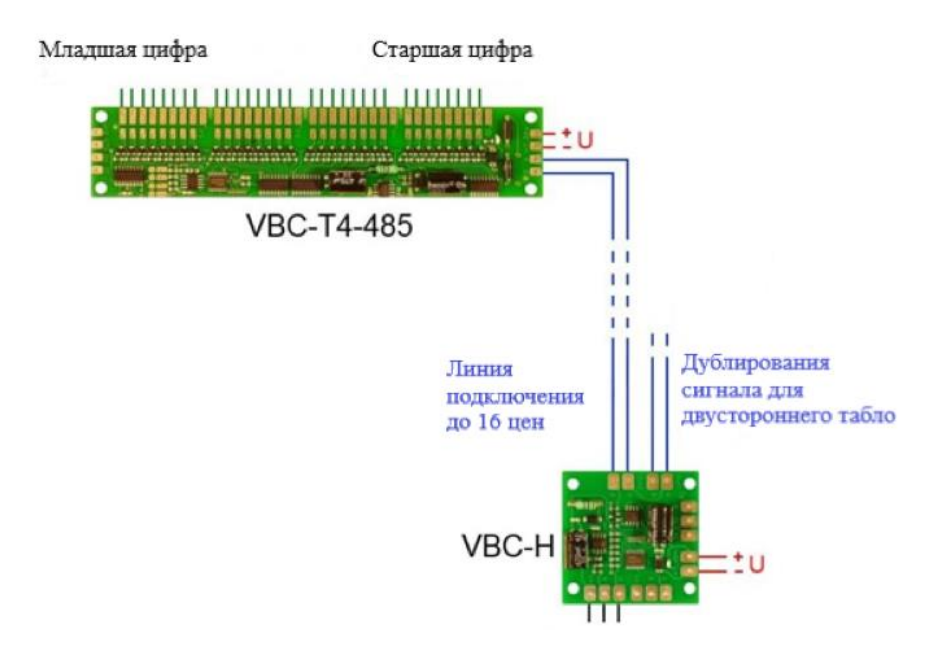

Рисунок 5 – Схема выполнения устройства

Второстепенным модулем является плата VBC-T4-485. Она предназначена для управления светодиодами, которые показывают цену. Платы такого типа состоят из четырех сдвиговых регистров (74HC595) и транзисторных ключей с током коммутации до 0,5 А. С помощью этой платы можно выполнять управление 4-мя цифрами на табло.

Напряжение питания каждого модуля может быть в диапазоне от 7 до 30 Вольт. Передача данных выполняется последовательно от главного модуля ко всем подключенным второстепенным модулям по двум сигнальным кабелям. В случае, если планируется делать дублирование цен на противоположную сторону устройства, в главном модуле управления предусмотрены специальные контактные площадки для этого.

Недостатком данного схемотехнического решения является неудобство беспроводного интерфейса, который здесь используется. Ведь ИК связь требует находиться на расстоянии 7-10 метров от стелы, примерно напротив датчика.

Также, сама идея создать два типа плат является интересной, ведь при таком решении, при условии использования экранированных и защищенных от внешних помех кабелей, схема является достаточно надежной для использования в течение долгого времени.

Тем не менее, "начинку", учитывая развитие технологий, нужно сформировать из современных и дешевых элементов, которые приспособлены для работы с высокими мощностями.

Ценовой модуль LEDARTIS. Принцип, по которому функционирует данный модуль почти идентичен с принципом работы вышеописанного прибора. Для этого используются похожие платы. Но существенной разницей этих двух устройств является то, что для функционирования ценового модуля нужно дополнительно приобрести блок (черный слева, на рисунок 1.6), который имеет органы для управления (тумблеры и порты для подключения кабелей), и оснащен в отличие от главного модуля стелы не ИК-каналом управления, а радиоканалом, радиус действия которого до 30 м, при условии отсутствия препятствий на пути передачи данных.

На рисунке 6 показан пульт управления для модуля.

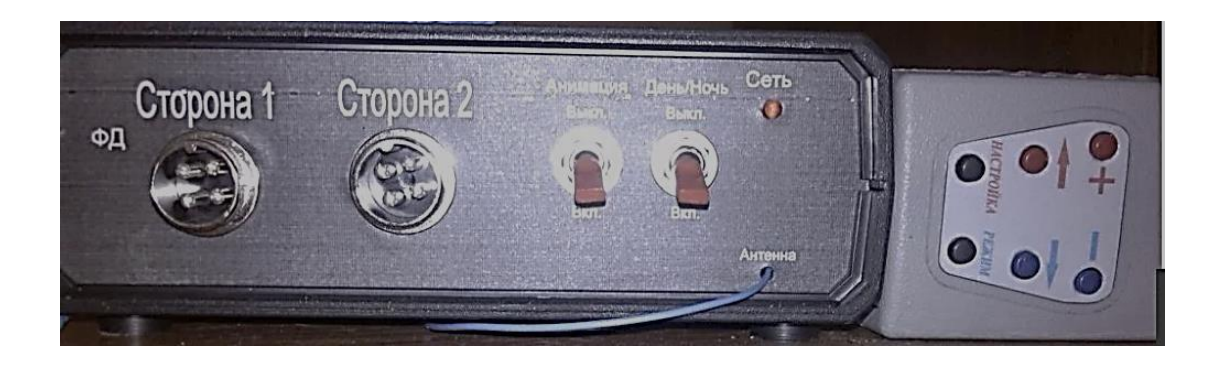

Рисунок 6 – Блок управления и пульт ДУ

Недостатком такого устройства является ограниченное количество параметров, которые задаются при изготовлении цветовой индикации, и ограниченный набор анимации. Также, общая схема устройства не приспособлена к осветительным элементам высокой мощности, и имеет высокую цену. Существенно влияет на цену устройства цена блока управления и пульта ДУ (дистанционного управления), которая составляет практически 8294 руб.

Следующим осветительным элементом является неоновая лента POWERLUX. Так как по сути это просто совокупность светодиодов RGB, соединение по принципу светодиодной ленты, с определенной защитой от влажности и пыли, то схему можно заметить на рисунок 7:

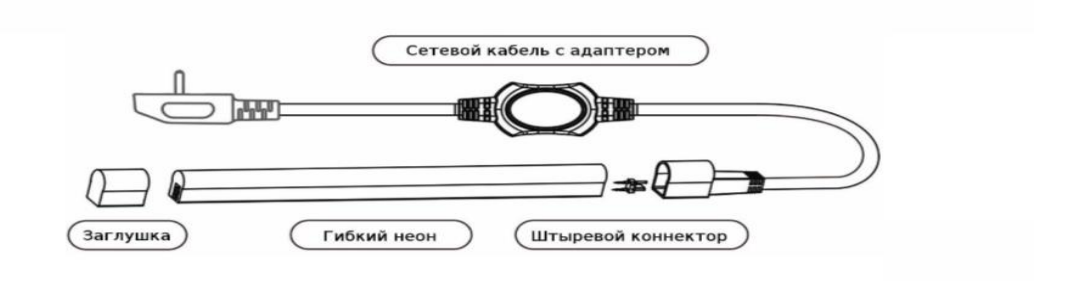

Рисунок 7 –Схема подключения гибкого неона

Для подключения этого устройства потребуется контактный разъем и сетевой кабель с адаптером. Сама неоновая лента уже в какой-то степени является универсальным устройством, но нет адекватного контроля и возможности создавать какую-либо анимацию. Для высокогабаритных мощных конструкций потребуется по крайней мере один мощный или несколько менее мощных источников питания, которые в настоящее время стоят дорого. Итак, можно сделать вывод, что для разработки моего устройства будет легко использовать идею разделения плат управления по функциональности и назначению, и установить их ближе всего к месту работы. Также было бы целесообразно использовать технологию беспроводного управления, которая будет универсальной и сможет

взаимодействовать со многими устройствами, а также будет удобнее, чем в вышеперечисленных устройствах. Например, можно использовать технологию Bluetooth или Wi-Fi.

## <span id="page-15-0"></span>**1.3 Анализ технического задания с точки зрения конструктора**

Электронное табло с дистанционным управлением предназначено для световой индикации определенной информации. Прибор должен устанавливаться на фасадах домов и сооружений. Устройство можно поделить на две отдельные функциональные структуры. Первая-собственно конструкция табло, которая устанавливается на фасаде домов и сооружений, вторая-блок управления, который устанавливается в отапливаемых помещениях.

Блок управления устройства должен питаться от 220 В и иметь мощность на выходе 720 Вт (36 В, 20 А). Чтобы обеспечить такую мощность, можно использовать совокупность нескольких блоков питания для стационарного компьютера, которые соединены последовательно (например, ATX-400). Также для коммутации при такой мощности нужно использовать кабели с подходящим диаметром поперечного сечения.

Климатическое исполнение электронного табло по ГОСТ 15150-69 УХЛ-1. УХЛ - макроклиматический район с умеренным и холодным климатом. 1-эксплуатация на открытом воздухе (на устройство действует совокупность климатических факторов, которые характерны для данного макроклиматического района)

Это стационарная аппаратура, которая устанавливается под навесом, на открытом воздухе или в неотапливаемых наземных и подземных сооружениях. Итак, нужно организовать защиту от внешних факторов. А именно обеспечить необходимой водонепроницаемостью конструкции, которые будут иметь в себе электронику, с помощью прокладок из эластичного и водостойкого материала, и также выбрать материалы, которые будут устойчивыми к вредному воздействию УФ - излучения, к перепадам

температуры и также будут водостойкими.

Это может быть металл с противоэрозионным защитным покрытием, или качественный пластик, или ПВХ. Климатическое исполнение блока управления по ГОСТ 15150-69 УХЛ4.2.

4.2 - эксплуатация в лабораториях, капитальных жилых и других подобного типа помещений. Это стационарная аппаратура, устанавливаемая в отапливаемых наземных и подземных сооружениях.

Обеспечение безотказной работы не менее 22000 часов будет достигнуто выбором и использованием достаточно качественных и современных материалов и элементов устройства.

Для схемотехнических решений по разработке печатных узлов, использующиеся в устройстве, подобрать готовые блоки и унифицированные детали. Конструкция устройства должна выглядеть как совокупность световых коробов.

Следовательно, для обеспечения их правильного размещения, нужно разработать раму. Так, как устройство будет закрепляться на фасадах зданий и сооружений, нужно будет закреплять на определенной высоте, а, следовательно, надо разработать универсальные крепления. Осветительными элементами, которые имеют достаточную мощность можно выбрать, например, светодиодную ленту RGB, или мощные светодиоды, и светодиодные модули.

Для обеспечения разноцветной динамической индикации можно использовать возможности программного обеспечения Arduino, и микросхему WS2811[9].

Так как динамическая световая индикация требует наличия определенного информационного канала данных, нужно обеспечить экранирование этого канала от помех. Для этого можно использовать экранированный антенный кабель.

Для всей конструкции должен быть предусмотрен легкий доступ для ремонта. Для этого как конструкция световых коробов, так и способ их

крепления к раме должны быть простыми и удобными для монтажа/демонтажа составляющих устройства, включая место размещения и установки табло.

#### <span id="page-18-0"></span>**2 Выбор и обоснование схемотехнического решения.**

Чтобы сделать устройство простым, нужно использовать для его создания распространенные составляющие и детали. Это будет залогом ремонтопригодности, ведь наличие труднодоступных запчастей будет создавать определенные трудности в ремонте.

После анализа ТЗ (технического задания) и существующих решений, и также вышеописанные условия были выбраны следующие схемотехнические решения:

- разработать два типа плат. Первый тип-плата управления, которая будет выполнять функцию приема и обработки информации для управления вторым, второстепенным типом плат, которые будут выполнять роль местного дешифратора, и повторителя. Первый тип будет изготовлен в 1 экземпляре, и устанавливаться плата будет в блоке управления. Второй тип будет устанавливаться напрямую в световые короба;
- в качестве мощного источника питания в модуле управления применить блок питания стационарного компьютера.

## <span id="page-18-1"></span>**2.1 Разработка общей структурной схемы**

На рисунке 8 изображена структурная схема устройства. Основным блоком на схеме является главный микроконтроллер, который предназначен для обработки управляющих команд, и последующей передачи информационных пакетов на вспомогательный микроконтроллер. Для простоты разработки и изготовления электронного модуля, было принято решение использовать существующие платформы для микроконтроллеров, ведь в таком случае не нужно будет разрабатывать программатор, и другие необходимые вещи, например стабилизатор напряжения для микроконтроллера. Следует заметить, что при узкой специализации разрабатываемого устройства является определенным недостатком

неиспользования всех функции и возможностей, ведь это по сути дополнительные затраты на лишние детали. Для массового производства целесообразно разработать плату меньших размеров, без лишних элементов. Однако при единичном изготовлении это несущественно.

Руководящие команды на главный микроконтроллер приходят из блока модуля связи, который будет выполнять функцию приема и предварительной обработки данных (рисунок 8).

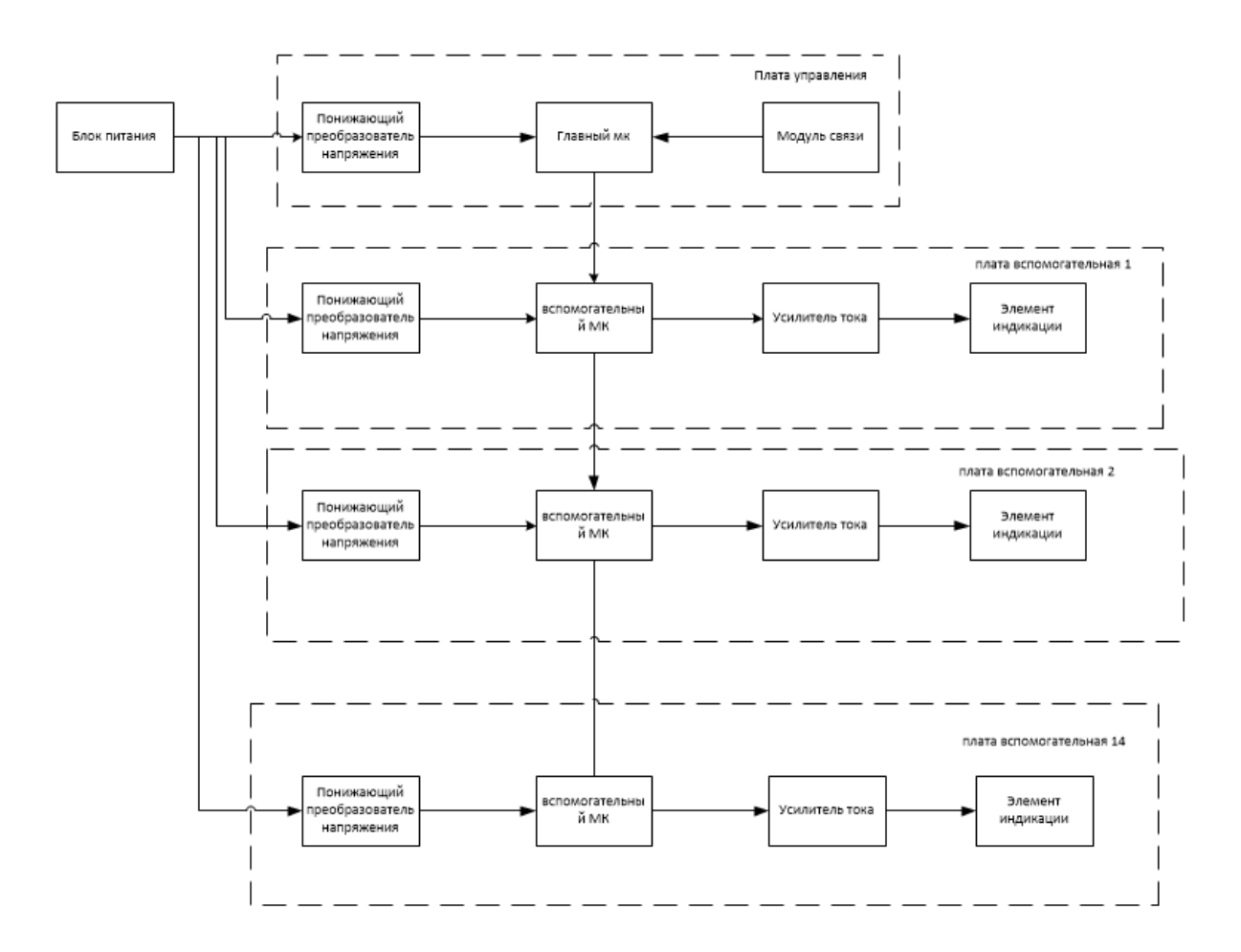

Рисунок 8 – структурная схема устройства

Так как блок питания имеет на выходе 36В и 20А, а микроконтроллеры имеют сравнительно низкие входные характеристики, было принято решение предусмотреть в схеме понижающие преобразователи напряжения, с возможностью регулирования их характеристик, для обеспечения необходимого напряжения питания микроконтроллеров.

Также, для осветительных элементов предусмотрен усилитель тока. Данный модуль предназначен для усиления сигналов вспомогательного микроконтроллера. Структурная схема приведена в приложении Б.

## <span id="page-20-0"></span>**2.2 Выбор основных компонентов схемы**

Важной составной частью устройства являются осветительные элементы. Известно, что согласно ТЗ они должны быть RGB, и достаточно мощные, чтобы свет от них был виден даже днем, и при этом еще и удобные в управлении. В качестве вышеописанных элементов была выбрана светодиодная лента RGB с SMD светодиодами типа 5050 (рисунок. 9). Это лента подходит для всех параметров, указанных выше. Также производителем заявлено 25000 часов [20] безотказной работы этого устройства (рисунок. 9).

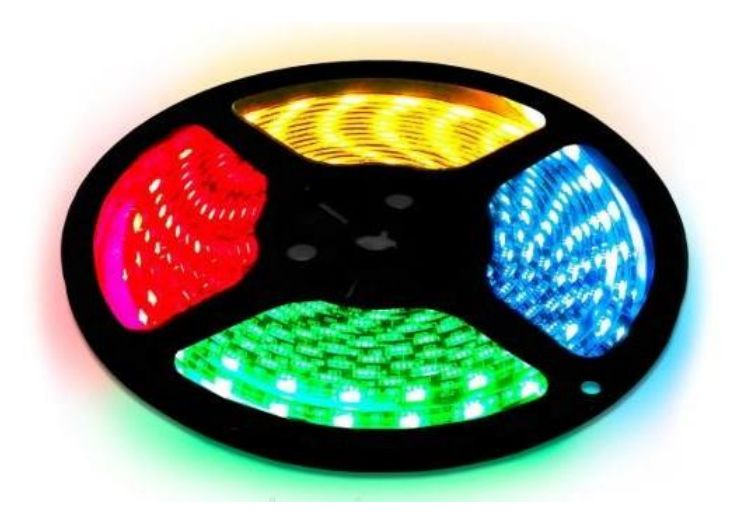

Рисунок 9 – светодиодная лента RGB

Рассмотрев ассортимент современных микроконтроллеров, устанавливающихся на готовых платформах, была выбрана подходящая платформа. Это плата Arduino Nano с микроконтроллером ATMEGA328P (рисунок. 10). Данное изделие выгодно отличается от похожих платформ простотой настройки, имеет удобную среду программирования и загружает программы на микроконтроллер через порт USB при помощи соответствующего драйвера. В свободном доступе находятся многие учебные материалы, которые касаются как написания программ, так и настройки устройства. Цена и размеры также являются важным фактором при выборе (рисунок. 10).

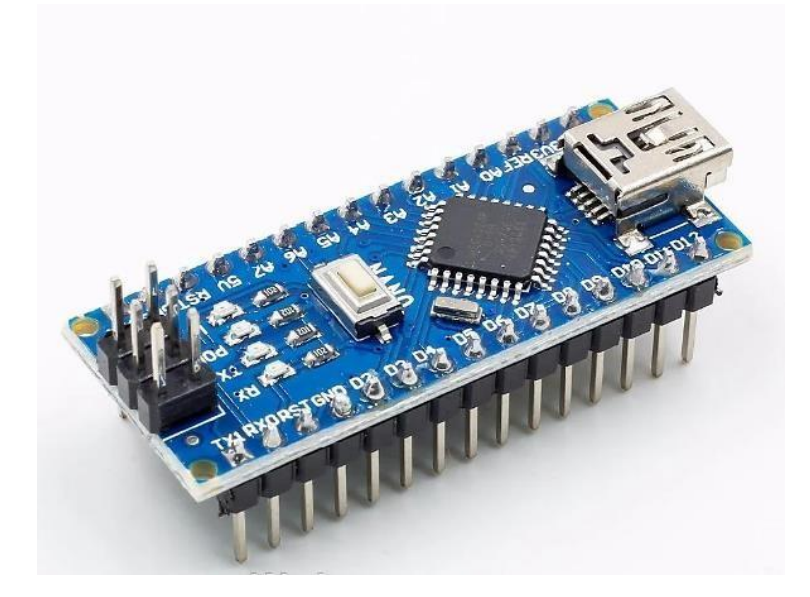

Рисунок 10 – Arduino NANO

Рассмотрев и проанализировав типы модулей для беспроводной связи, и учтя уже сделанный выбор аппаратной платформы с микроконтроллером, было принято решение выбрать модуль Bluetooth HC - 05 (рисунок 11). Технология Bluetooth была выбрана как более простая и удобная в настройке для работы с устройством, на котором установлена система Android. Wi-fi модули, совместимые с Arduino, более дорогие, сложные в настройке и подключении. Минусом Bluetooth есть работа на небольших дистанциях, а именно около 10м, хотя разработчики данной технологии в скором времени анонсируют новую версию, которая должна значительно повысить дистанцию коммутации (примерно 200 м) (рисунок 11).

# HC-05 FC-114

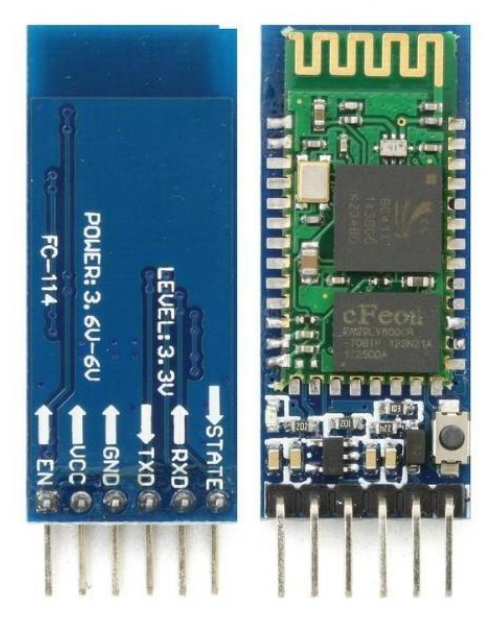

Рисунок 11 – Модуль Bluetooth HC-05

Bluetooth модуль HC-05 [19], по сравнению с аналогами данной серии, например модулем HC-06, имеет два режима работы (управляющий, управляемый), а следовательно, может сам находить устройства и подключаться к ним. Данное изделие является дешевым и широко распространенным, простым в настройке и работа с ним является не простой. Важным фактором является и то, что для работы с такими модулями написано около 200 программ, с широким функционалом. Минусом модуля является малая дистанция для коммутации с другими устройствами.

Рекомендуемым диапазоном питания для Arduino NANO через порт Vin является напряжение в диапазоне от 7 до 12В. Следовательно, так как выходное напряжение блока питания 36В, нужно предусмотреть понижающий конвертер напряжения. Было принято решение для этого использовать модуль LM2596. Входное напряжение для него от 4 до 40В. Он дешевый, и широко распространен, и самое главное можно регулировать уровень выходного напряжения в диапазоне от 3 до 35В, с помощью встроенного подстроечного резистора.

Такой диапазон позволяет настроить питание для модуля связи через платформу Arduino без риска перегрева внутреннего стабилизатора платформы. Так как решено, что освещаемым элементом светового короба будет выступать светодиодная лента RGB, то в качестве вспомогательного микроконтроллера целесообразно использовать микросхему WS2811. Она предназначена для управления трехканальными осветительными элементами, и управляет их яркостью, используя ШИМ. Микросхема обрабатывает данные которые проводятся через нее, забирает в прямом смысле данные которые предназначены для нее, и отправляет при необходимости другие данные дальше, на другие такие же микросхемы. Таких нужно 14 штук. WS2811 дешева и распространена, и в особой настройке не нуждается.

В качестве усилителя тока использован усилитель Venom, который дает усиления тока на 3-х каналах 4А. Он предназначен для усиления выходных сигналов микросхемы WS2811. Данный модуль имеет низкую стоимость, и как - раз подходит под все характеристики, а именно - напряжение питания 12В, и ток усиления максимально 4А.

Также рассмотрим усилитель OEM AMP. Входное напряжение 12В, подача тока на канал составляет 10А, а это будет лишним, и также данный усилитель гораздо дороже предыдущего. Следовательно, он не подходит, и будет целесообразно выбрать усилитель Venom.

Для блока питания решено использовать сборку из трех блоков питания для стационарных компьютеров ATX-400. Один такой блок имеет на выходе 12В. При их последовательном соединении на выходе имеются необходимые 36В. Но, нужно перед включением отключить заземление второй обмотки трансформатора каждого блока и все три платы изолировать от корпуса.

Хоть данный метод и более трудоемкий, но такие действия направлены к максимально выгодному удешевлению конструкции блока питания, как самой дорогой составляющей устройства. Конечно вы можете рассмотреть блок питания, который имеет на выходе сразу 36В. Но устройство с такими характеристиками будет гораздо дороже, чем

<span id="page-24-0"></span>предыдущий. Итак, было решено остановиться на первом варианте.

# **2.3 Разработка схемы электрической принципиальной для платы управления**

Схема электрическая принципиальная платы управления изображена на рисунке 12. Для лучшего понимания работы схемы, нужно детально рассмотреть ее структуру.

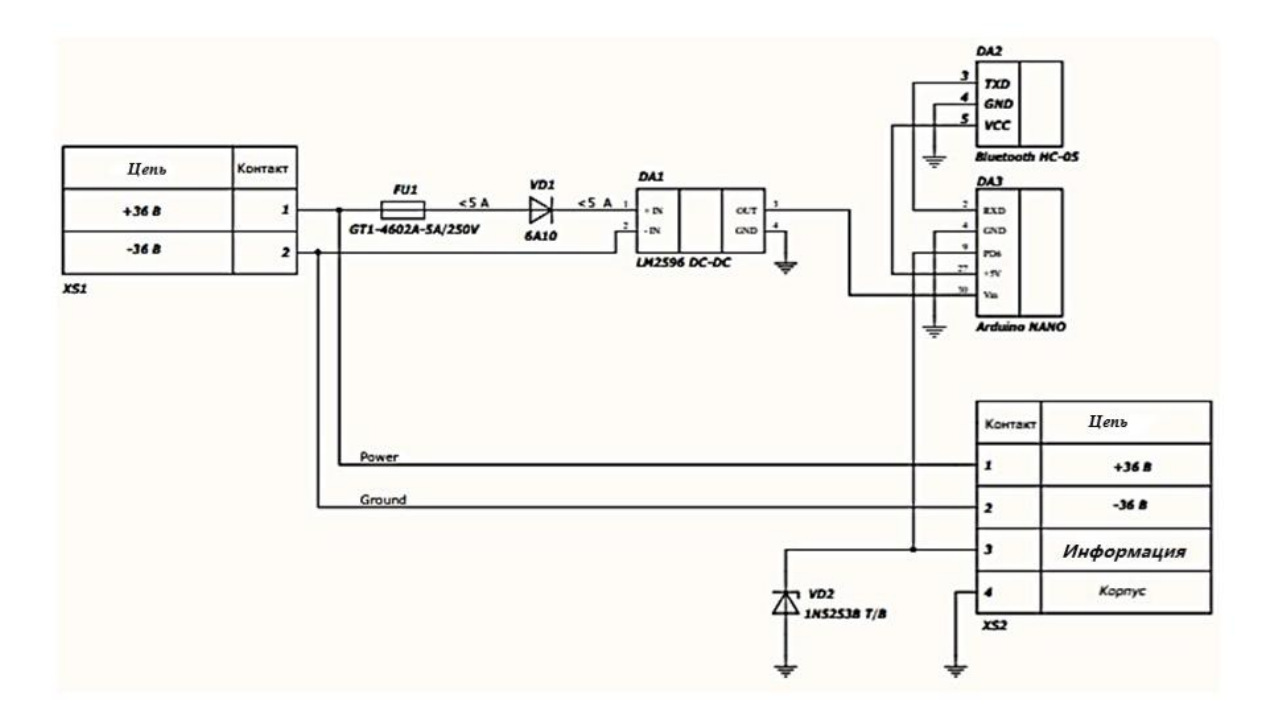

Рисунок 12 – Схема электрическая принципиальная платы управления

От блока питания на плату через клеммник, заходит шина питания с напряжением 36 В. Как элемент защиты от токов короткого замыкания и токов перегрузки, в схеме предусмотрен предохранитель FU1 если ток деления превышает 5А, это размыкает контакт. Поскольку блок LM2596 не имеет защиты от переключения обратной полярности, предусмотренной разработчиком, было принято решение использовать для этого выпрямляющий диод. Особой схемы включения для преобразователя напряжения нет.

Подстроечный резистор, который находится на плате преобразователя напряжения выставляется напряжение питания для модуля Arduino NANO (и питает порт Vin). Этот же модуль, в свою очередь, питает через порт +5 В модуль Bluetooth HC-05. Обмен данными между Arduino и Bluetooth-модулем происходит через порт RX и TX соответственно. С контакта PD6 модуля Arduino отправляется пакет данных, который сформирован для микросхем WS2811, расположенных на платах световых сегментов.

Для того, чтобы уменьшить влияние внешних наводок и обеспечить передачу не искаженных данных в другие платы было решено использовать стабилитрон.

# <span id="page-25-0"></span>**2.4 разработка схемы электрической принципиальной для платы светового сегмента**

Схема электрическая принципиальная для платы светового сегмента изображена на рисунке 13. Для этой схемы было решено тоже пустить шину питания через саму плату, обеспечив входным и выходным клеммником, который также используется для коммутации информационного кабеля.

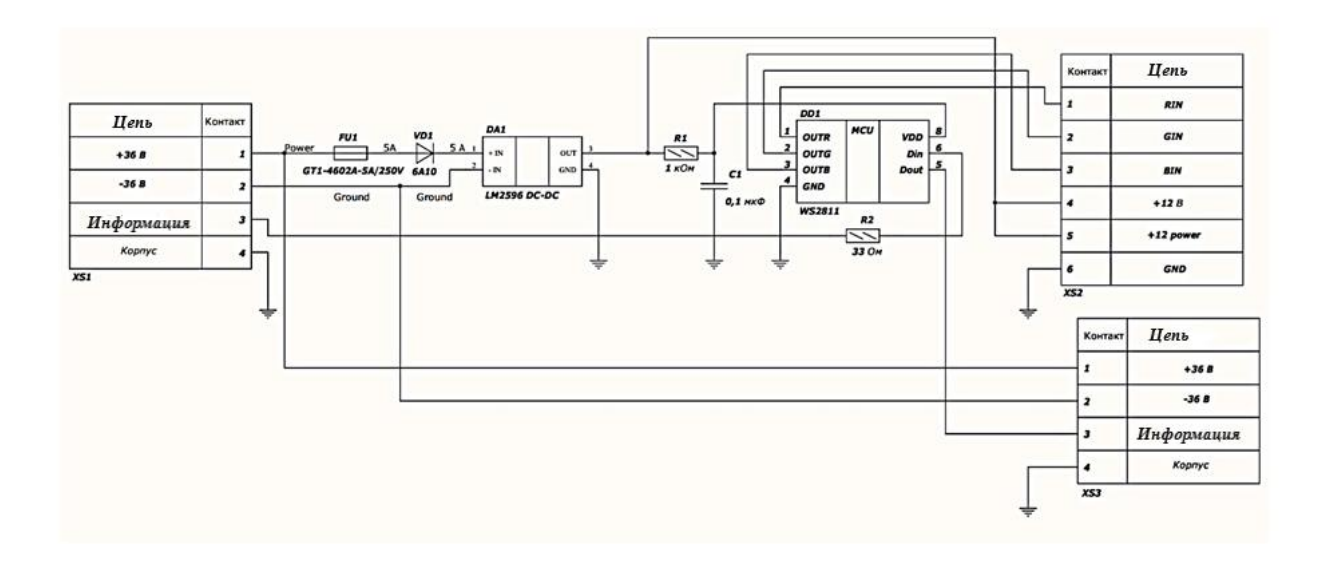

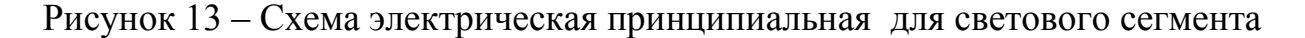

Сборка из предохранителя, диода и преобразователя напряжения выполняет такие же функции, как и в предыдущей плате, за исключением того, что напряжение на выходе преобразователя настроено для питания микросхемы WS2811, и усилителя тока. Также для питания светодиодной ленты.

На будущий плате решено не монтировать усилитель тока Venom, а для коммутации с ним использовать клеммник XS2, и плату усилителя зафиксировать в корпусе.

Информационная посылка приходит с блока управления от главного микроконтроллера на порт «D in» микросхемы WS2811. Структура микросхемы такова, что информация проходит через нее, и оставляя вывод «D out», направляется к следующей аналогичной микросхемы соседнего светового сегмента. Усилителю тока микросхема WS2811 посылает управляющие сигналы на состояние светодиодной ленты через контакты out R, out G, out B.

Резисторы R1 и R2 и также конденсатор C1 нужны для нормальной работы WS2811 согласно технической документации на данную микросхему.

Таким образом, были разработаны две электрические схемы, которые будут взаимодействовать друг с другом во время работы устройства, и были выбраны основные компоненты продукта.

## <span id="page-27-0"></span>**3 Проектирование электронных модулей**

# <span id="page-27-1"></span>**3.1 Проектирование платы управления**

### **3.1.1 Предварительный анализ конструкции**

<span id="page-27-2"></span>Здесь нет интерфейса для ручного управления, а именно кнопок, дисплеев и так как устройство управляется через Bluetooth модуль, на который будут приходить команды из «связанного» с ним смартфона. Однако платформа Arduino NANO имеет порт micro USB, так что доступ к нему должен быть комфортным, поскольку может возникнуть ситуация, когда нужно перепрограммировать микроконтроллер. На плате будут размещены 2 клемника, предназначенные для подвода питания и коммутации с другими платами. Для удобства, целесообразно будет разместить их в логической последовательности (клеммник для кабеля питания слева, клеммник предназначен для вывода справа).

Для удобства установки было решено поставить платформу Arduino NANO [3], на подключаемые меж платные разъемы, а блок преобразователя напряжения на подключаемые адаптеры.

### **3.1.2 Выбор элементной базы**

<span id="page-27-3"></span>Следует отметить, что элементная база должна обеспечивать соответствие необходимым электрическим параметрам. Также должна быть расположена таким образом, чтобы ее было легко заменить.

Учитывая, что структура схемы электрической принципиальной для данной платы такова, что основной частью являются функциональные модули, которые будут в качестве выводных элементов монтироваться на схеме, то целесообразно будет предохранитель FU1 и диод VD1, а также стабилитрон VD2 выбрать выводными.

Предохранитель FU1 (рисунок 14) на 5А был избран от компании Global Tone, модель GT1-4602A-5A/250V [16]. Основные характеристики (рисунок. 14):

– предохранитель плавкий, в стеклянном корпусе;

- номинальный ток 5А;
- размеры 5х20;
- номинальное напряжение 250 В;
- рабочая температура:  $-65. +100$  °C.

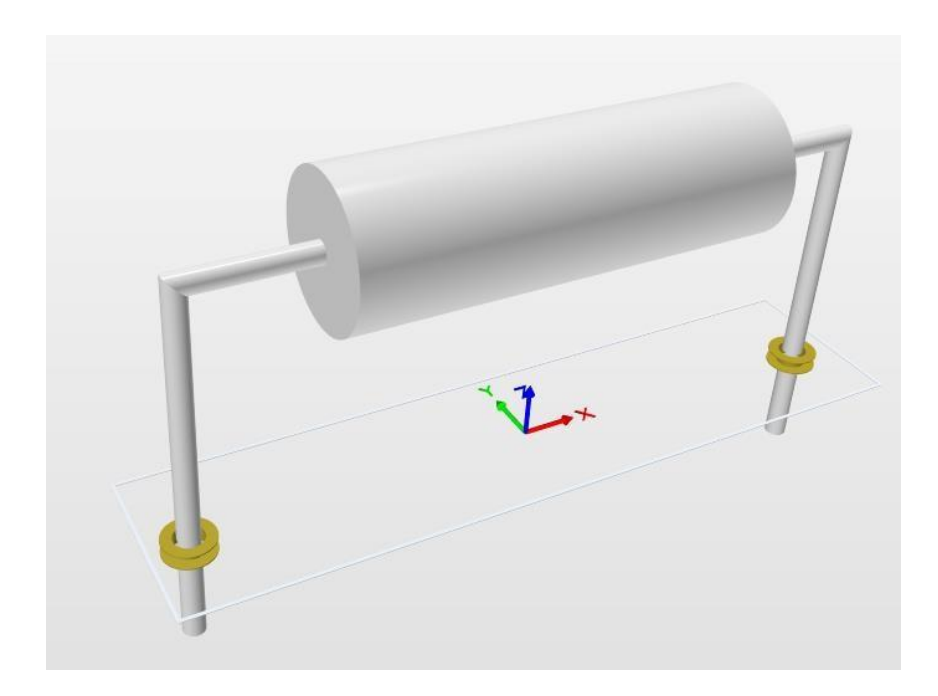

Рисунок 14 – 3D модель предохранителя FU1 в среде Altium Designer

Диод VD1 (рисунок 15) номиналом 6А был выбран от компании MIC, модель 6А10. Основные характеристики (рисунок 15):

- обратное напряжение макс. 1 кВ;
- прямой ток 6А;
- корпус P600;
- тип диода выпрямляющий;
- рабочая температура: -65...+175 °С.

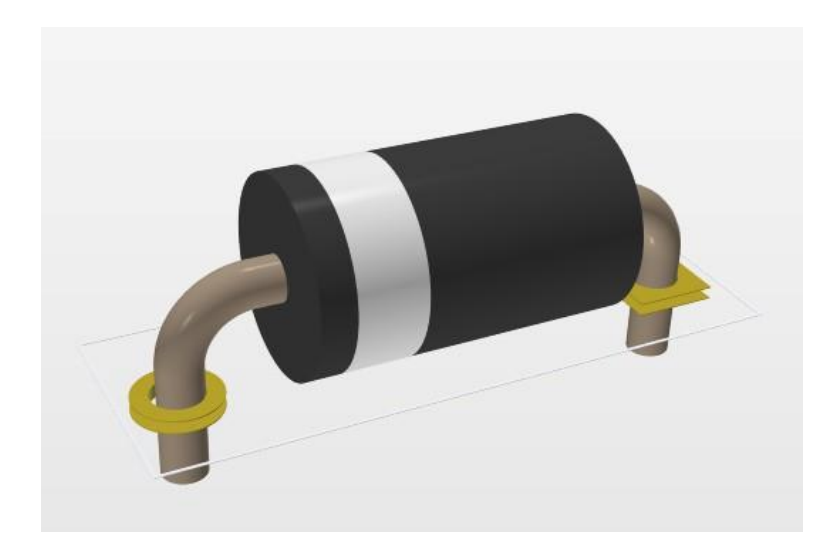

Рисунок 15 – 3D модель диода VD1 в среде Altium Designer

Стабилитрон VD2 (рисунок. 16) номиналом 0,5 Вт был выбран от производителя DC, модель 1n5253b Т / B. Основные характеристики (рисунок. 16):

– тип корпуса DO-35;

– напряжение стабилизации 25 В;

– рабочая температура  $-65... + 175$  °С.

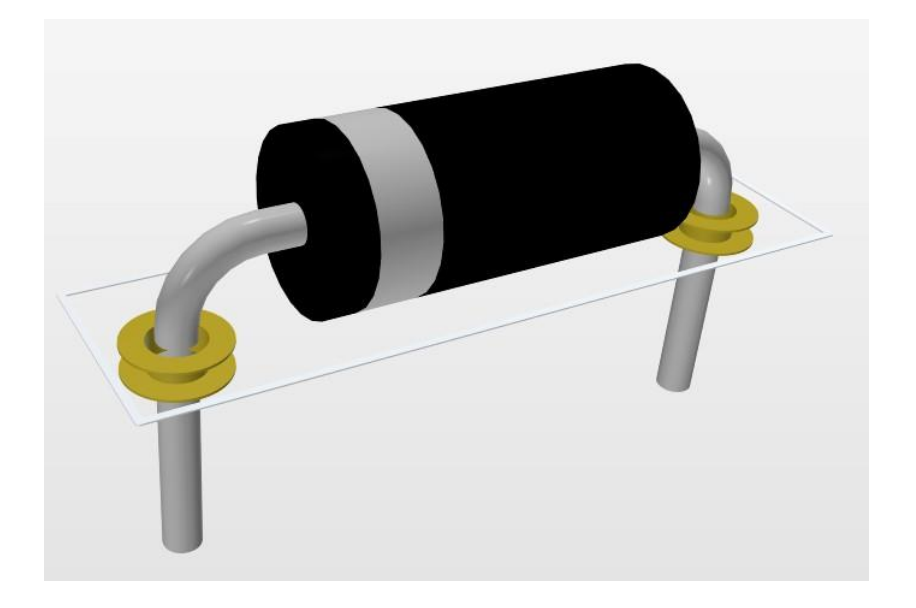

Рисунок 16 – 3D модель диода VD1 в среде Altium Designer

Клемник XS1 (рисунок 17) 2 контактный, был выбран от производителя EX-UUNN. Основные характеристики:

 $-2$  контакта;

- возможность формировать сборки;
- материал контактов сталь оцинкованная;
- номинальное напряжение 300 В;
- номинальный ток 30 А

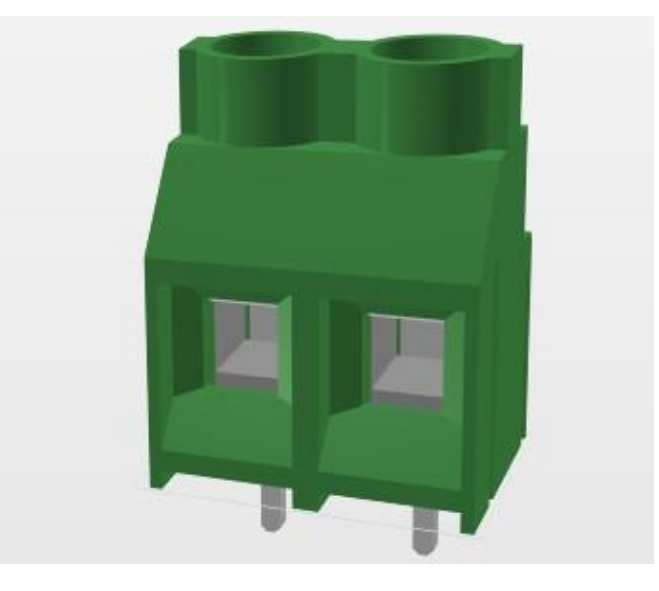

Рисунок 17 – 3D модель клеммника XS1 в среде Altium Designer

Клемник XS2 (рисунок 18) 4 контактный, был выбран от компании TE Connectivity, модель TERMI-BLOK PCB MOUNT, 90 11P. Основные характеристики:

– 4 контакта;

- материал контактов медь, олово;
- номинальное напряжение 300 В;
- номинальный ток 24 А

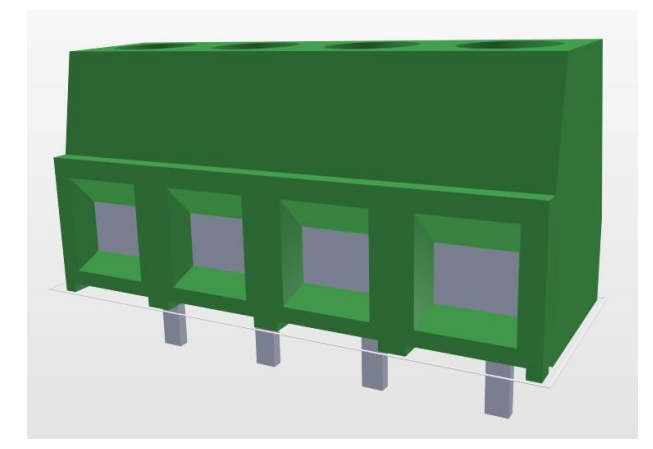

Рисунок 18 – 3D модель клеммника XS2 в среде Altium Designer

Также, были выбраны для коммутации платформы Arduino NANO гнездовые соединители (рисунок 19) от производителя GENERIC, в количестве 2 штук. Основные характеристики:

- номинальный ток 3А;
- тип контактов прямые;
- количество контактов 15

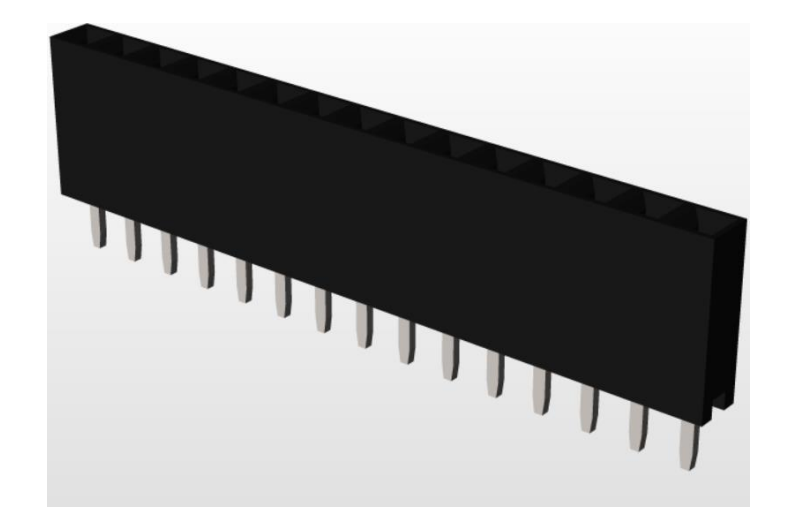

Рисунок 19 – 3D модель гнездового разъема в среде Altium Designer

Для удобной коммутации модуля преобразователя напряжения LM2596 было принято решение использовать переходники штыревые KLS1-207B, от производителя KLS, в количестве 4 штук.

Теперь, когда элементная база выбрана, проведем расчет конструкции печатной платы.

### **3.1.3 Расчет конструкции печатной платы**

<span id="page-32-0"></span>При определении размеров ГП руководствуются следующими данными:

– установочная площадь размещенных на плате EPE Ѕм;

– площадь вспомогательных зон Ѕд;

– допустимые габариты ДП согласно выбранному классу точности и плотности печатного монтажа;

– условия эксплуатации;

– допустимые соотношения сторон (по жесткости внешних воздействий, способом закрепления ГП, ее толщиной, и т. п);

Зная габариты компонентов рассчитаем площадь платы по следующей формуле:

$$
S_{06\mu} = k_{\text{M.F.}} \sum S_{\text{M.F.}} + k_{\text{c.r.}} \sum S_{\text{c.r.}} + k_{\text{B.r.}} \sum S_{\text{B.r.}} + \sum S_{\text{KpMT}}
$$
(1)

где  $k_{\text{m.r.}}$ ,  $k_{\text{c.r.}}$ ,  $k_{\text{B.r.}}$  - коэффициенты мало - средне - и високогабаритних элементов соответственно,  $S_{\text{M.E}}$ .,  $S_{\text{c.F}}$ .,  $S_{\text{c.F}}$ . - площади малого - среднего - и высоко габаритных элементов соответственно,  $S_{\kappa n \mu \eta}$ . - площадь креплений. Для малогабаритных элементов коэффициент k будет равняться среднегабаритные элементы-менты в данной схеме будут отсутствовать, следовательно пропускаем соответствующее слагаемое в Формуле. Для высоко габаритных элементов коэффициент k равен двойке.

Для закрепления платы в будущем корпусе было опережать 4 монтажных отверстия по краям платы под М3 винт.

Для удобства расчет производился в программе Microsoft Excel, результаты изображены на рисунке 20:

| Ед. изм.           | <b>MM</b> | <b>MM</b> | <b>MM</b> | MM <sub>2</sub> |
|--------------------|-----------|-----------|-----------|-----------------|
| <b>Назва</b><br>эл | К         | χ         | γ         | s               |
| XS1                | 1,0000    | 13,0250   | 16,2000   | 211,0050        |
| FU1                | 1,0000    | 21,0000   | 5,0000    | 105,0000        |
| VD1                | 1,0000    | 18,2750   | 6,3750    | 116,5031        |
| DA1                | 2,0000    | 45,0000   | 22,0000   | 1980,0000       |
| DA <sub>2</sub>    | 2,0000    | 38,2000   | 16,4000   | 1252,9600       |
| DA3                | 2,0000    | 45,9250   | 18,8250   | 1729,0763       |
| VD2                | 1,0000    | 9,8750    | 2,7000    | 26,6625         |
| XS <sub>2</sub>    | 1,0000    | 13,0250   | 16,2000   | 211,0050        |
| крепление 1        | 1,0000    | 9,0000    | 9,0000    | 81,0000         |
| крепление 2        | 1,0000    | 9,0000    | 9,0000    | 81,0000         |
| крепление 3        | 1,0000    | 9,0000    | 9,0000    | 81,0000         |
| крепление 4        | 1,0000    | 9,0000    | 9,0000    | 81,0000         |

Рисунок 20 – площадь платы управления

где Х и У – это размеры компонента; k - коэффициент формы; S - площадь элементов определенного корпуса; S общая - минимальная площадь платы;

С рисунка 20 видно, что минимальная площадь платы ≈ 5957 мм2. Поскольку существуют особые требования к размещению элементов по тепловым или частотным параметрам, выбрана плата стандартной, прямоугольной, формы. Выбран размер платы 65х100 мм, то есть общая оптимальная площадь платы - 6500 мм2.

Для дальнейшей разработки нужно рассчитать диаметры отверстий для Выводных элементов по формуле:

$$
D_o = D_v + 0.2 \tag{2}
$$

где  $D_{\alpha}$ - размеры отверстий для выводных элементов,  $Dv$  - размеры выводов.

Далее рассчитаем размеры контактных площадок для выводных элементов с помощью следующей формулы:

$$
D_k = D_o + 0.6 \tag{3}
$$

При условии  $D_0 \geq 1,1$  размеры контактных площадок рассчитаем по другой формуле:

$$
D_k = D_o + 2/3 D_o \tag{4}
$$

Эти расчеты были проведены в программе Mathcad.

Полученные значения и размеры приведены в таблице 2.

| Название элемента | $D_{\mathcal{V}}$ , MM | $D_{0}$ , MM | $D_k$ , MM     |
|-------------------|------------------------|--------------|----------------|
| XS1               | 1.42                   | 1.62         | 2.7            |
| XS <sub>2</sub>   | 0.9                    | 1.1          | 1.7            |
| VD1               | 1.3                    | 1.5          | 1.5            |
| VD <sub>2</sub>   | 0.54                   | 0.74         | 1.34           |
| FU1               | 0.6                    | 0.8          | 1.4            |
| Arduino NANO      | 0.66                   | 0.86         | 1.46           |
| LM256             |                        | 1.2          | $\overline{2}$ |
| Bluetooth HC-05   | 0.9                    | 1.1          | 1.7            |

Таблица 2 – размеры для выводных элементов

Для расчета ширины печатных проводников нужно выделить классы проводников, и их максимальные показатели напряжения и тока. Проанализировав схему, было выделено три класса: силовые 1 типа, 2 типа и сигнальные проводники. Для силовых цепей типа 1, максимальный ток будет 20 А при максимальном напряжении 36 В. Для силовых цепей 2 типа максимальный ток будет 5А при максимальном напряжении 36 В. Для сигнальных проводников максимальный ток будет равен 2 А, а максимальное напряжение - 12 В. Расчет их ширины было проведено в программе Mathcad, скриншот наведения в приложении Д. Для удобства все нужные исходные данные были занесены в таблицу 3.

Таблица 3 – Ширина проводников платы управления

| Тип проводника | Макс. Ток | Макс.<br>Напряжение | Ширина проводника |
|----------------|-----------|---------------------|-------------------|
| Силовой 1 тип  | 20A       | 36B                 | 3 <sub>MM</sub>   |
| Силовой 2 тип  | 5A        | 36B                 | $2,5$ MM          |
| Сигнальный     | 2A        | 12B                 |                   |

### <span id="page-35-0"></span>**3.1.4 Проектирование печатной платы**

Плата управления будет иметь односторонний монтаж и два слоя металлизации, поскольку есть наличие проводников с высокими токами и напряжениями.

Целесообразным методом изготовления данной платы является изготовление комбинированным положительным методом, то есть сначала сверлят и металлизируют отверстия, а затем вытравляются проводники. Этот метод является целесообразным поскольку обеспечивается получение четких линий проводников и характеризуется меньшей трудоемкостью по сравнению с электрохимическим методом. Также печатные платы, изготовленные этим методом более надежны, поскольку при этом диэлектрик находится в благоприятном условии, потому что фольга предохраняет его от действия электролита.

Материалом платы будет целесообразно выбрать фольгированный стеклотекстолит R4 VS 105/105 2 мм, поскольку особых требований для прочности нет.

Согласно ГОСТ 23751-86 для данной платы было решено избрать второй класс точности печатной платы, поскольку плата предназначена для одиночного производства и на ней будут разведены широкие проводники.

Дальнейшая разработка печатной платы была проведена в программном обеспечении Altium Designer [12]. С помощью программных возможностей была осуществлена трассировка в верхнем слое платы (рисунок 21) и в нижнем слое (рисунок 22).

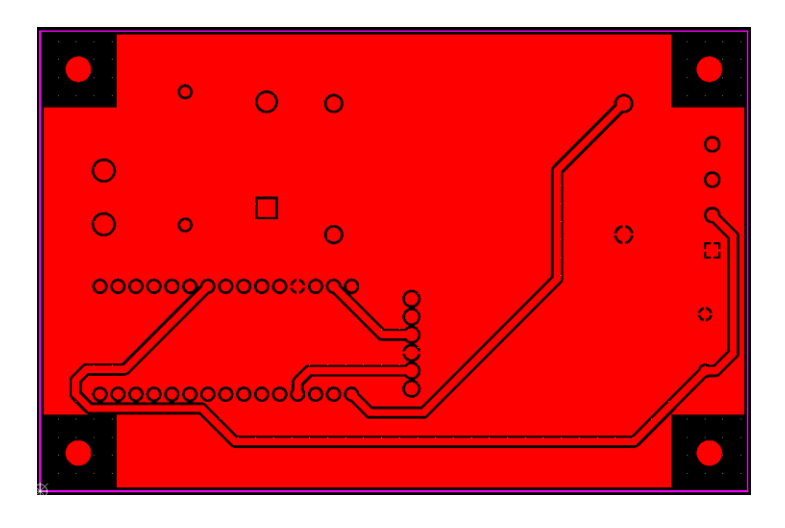

Рисунок 21 – Верхний слой проводников

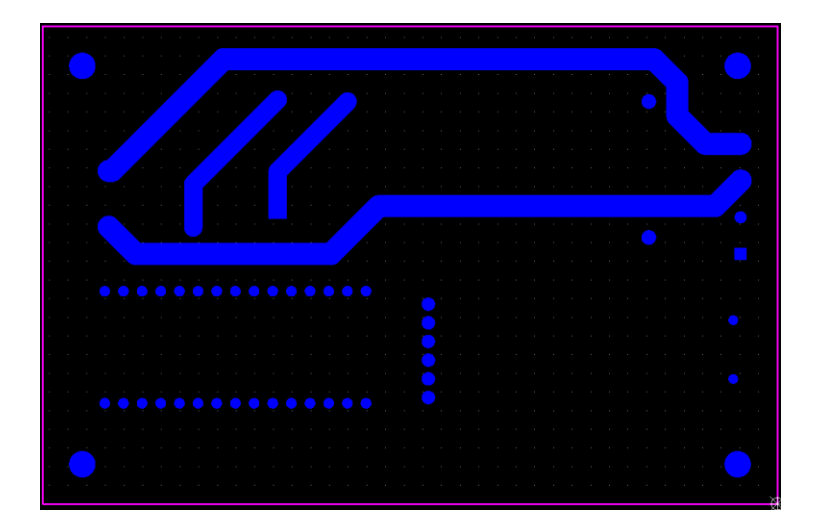

Рисунок 22 – Нижний слой проводников

Как видно на рисунке 21 в верхнем слое проводников решено сделать землю заливкой, так как имеются много элементов. В нижнем слое (рисунок. 22) разведены все руководители и земля тоже, поскольку было принято решение физически отделить силовые проводники от верхнего слоя проводников, чтобы избежать пробоя и короткого замыкания, в случае повышения влажности внешней среды.

Итак, в результате всех вышеописанных расчетов получена печатная плата управления размером 65х100 мм (рисунок 23)

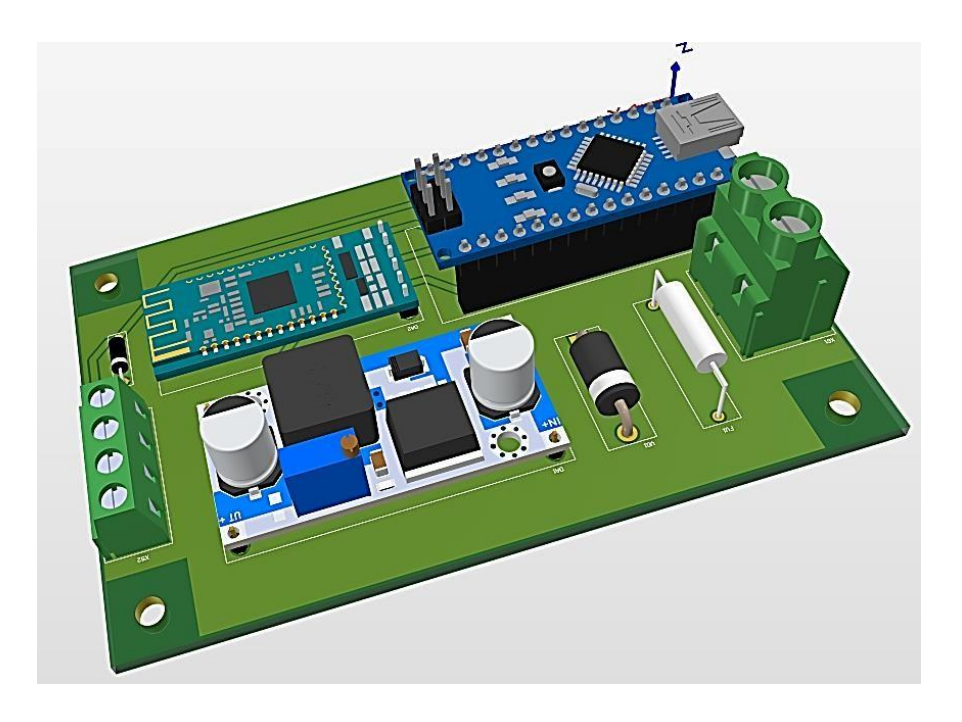

Рисунок 23 – Плата управления

# <span id="page-37-0"></span>**3.2 Проектирование плат световых сегментов**

# **3.2.1 Предварительный анализ конструкции**

<span id="page-37-1"></span>Печатная плата будет устанавливаться внутри корпуса светового короба. На плате будет размещено 3 клеммника, их целесообразно расположить в логической последовательности (вход - слева, выход - справа, а клеммник на 6 контактов внизу), для удобной трассировки силовых проводников. Блок преобразователя напряжения, как и для предыдущей платы было решено размещать на штыревых переходниках, для повышения ремонтопригодности. Также, для компактности, целесообразно будет сделать плату габаритами не более чем 100 мм на сторону.

## <span id="page-37-2"></span>**3.2.2 Выбор элементной базы**

Требования к элементной базе:

– соответствие требуемым электрическим параметрам, согласно схемы электрической принципиальной;

– обеспечить легкий доступ к элементам, для легкости их монтажу/демонтажа.

Для унификации деталей устройства, было принято решение элементы предохранитель FU1 и диод VD1 выбрать выводными, а такие элементы как R1, R2, C1, выбрать SMD.

Предохранитель FU1 на 5 а был выбран от компании Global Tone, модель GT 1-4602A-5A/250V. Основные характеристики:

– предохранитель плавкий, в стеклянном корпусе;

– номинальный ток 5 А;

– размеры  $5x20$ ;

– номинальное напряжение 250 В;

– рабочая температура:  $-65...+100$  °С.

Диод VD1 номиналом 6А был выбран от компании MIC, модель 6a10.

Основные характеристики:

– обратное напряжение макс. 1 кВ;

– прямой ток 6  $\mathbf{A}$ ;

– корпус  $P600$ ;

– тип диода - выпрямляющий;

– рабочая температура: -65...+175 °С.

Резистор R1 номиналом 1 кОм (рисунок 24) был выбран как SMD компонент, от производителя Yageo, модель RC0805FR-071kl. Основные характеристики:

– мощность 0,125 Вт;

– номинальное напряжение 150 В;

– тип элемента сопротивления - толстая пленка;

– допуск к величине сопротивления  $\pm 1\%$ ;

– рабочая температура -55 ... +125 °С.

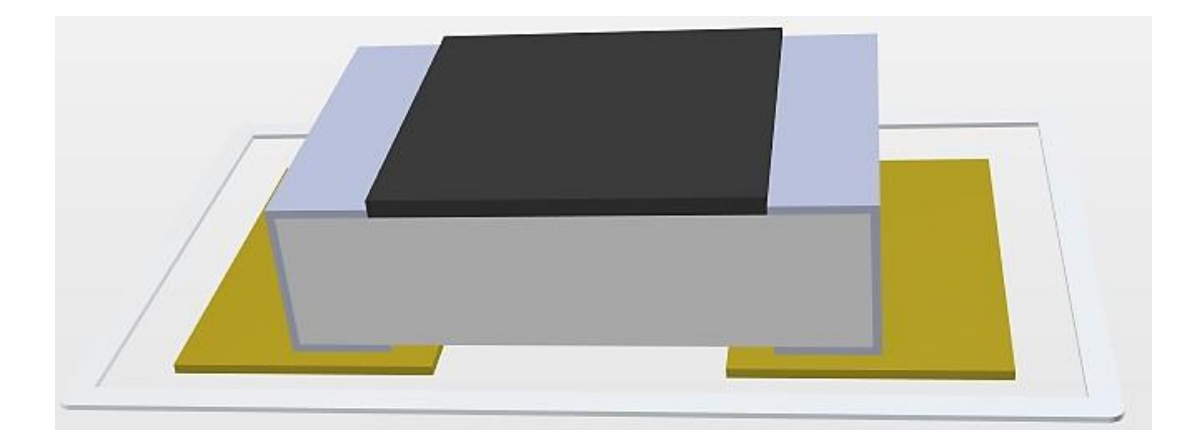

Рисунок 24 – 3D модель резистора R1 в среде Altium Designer

В качестве компонента SMD был выбран резистор R2 с номинальным значением 0,33 Ом (рисунок 25) от производителя Yageo, модель RC0805JR - 0733rl. Основные характеристики:

– мощность 0,125 Вт;

– номинальное напряжение 150 В;

- тип элемента сопротивления толстая пленка;
- допуск к величине сопротивления  $\pm 5\%$ ;
- рабочая температура -55 ...  $+125$  °С.

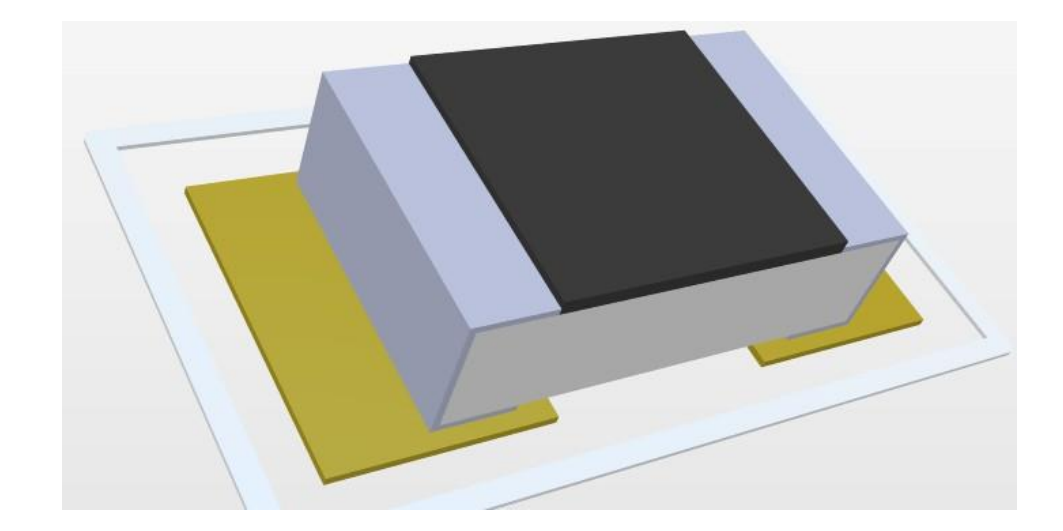

Рисунок 25 – 3D модель резистора R2 в среде Altium Designer

Конденсатор C1 номиналом 0,1 мкФ (рисунок 26) был выбран как SMD-компонент, от производителя Samsung, модель CL21B104KBCNFNC. Основные характеристики:

- номинальное напряжение 50 В;
- диэлектрик XR7;
- типоразмер корпуса 0805;
- точность  $\pm 10\%$  К;
- рабочая температура -55 ...  $+125$  °C.

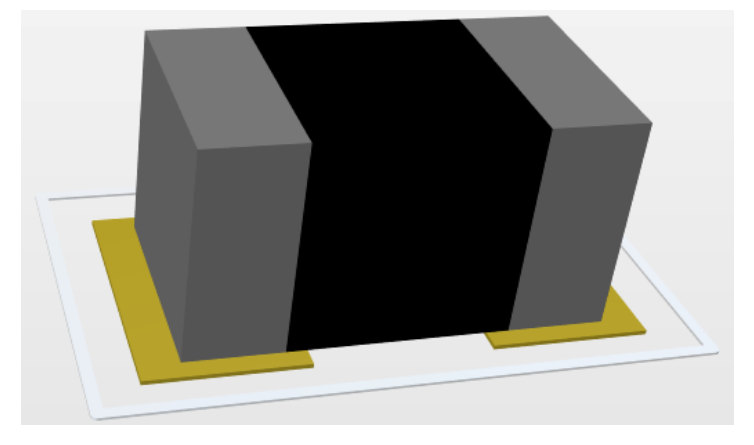

Рисунок 26 – 3D модель конденсатора C1 в среде Altium Designer

Клеммники XS1, XS3 4 контактные, были выбраны от компании TE Connectivity, модель TERMI-BLOK PCB MOUNT, 90 11P. Основные характеристики:

– 4 контакта;

- Материал контактов медь, олово;
- Номинальное напряжение 300 В;
- Номинальный ток 24 А.

Клемник XS2 (рисунок 27) сформирован из двух 3-контактных клеммников, которые были избраны от компании Wanjie Electronic, модель WJ350. Основные характеристики:

- 3 контакта;
- Материал контактов медь, олово;

– Номинальное напряжение 300 В;

– Номинальный ток 10 А.

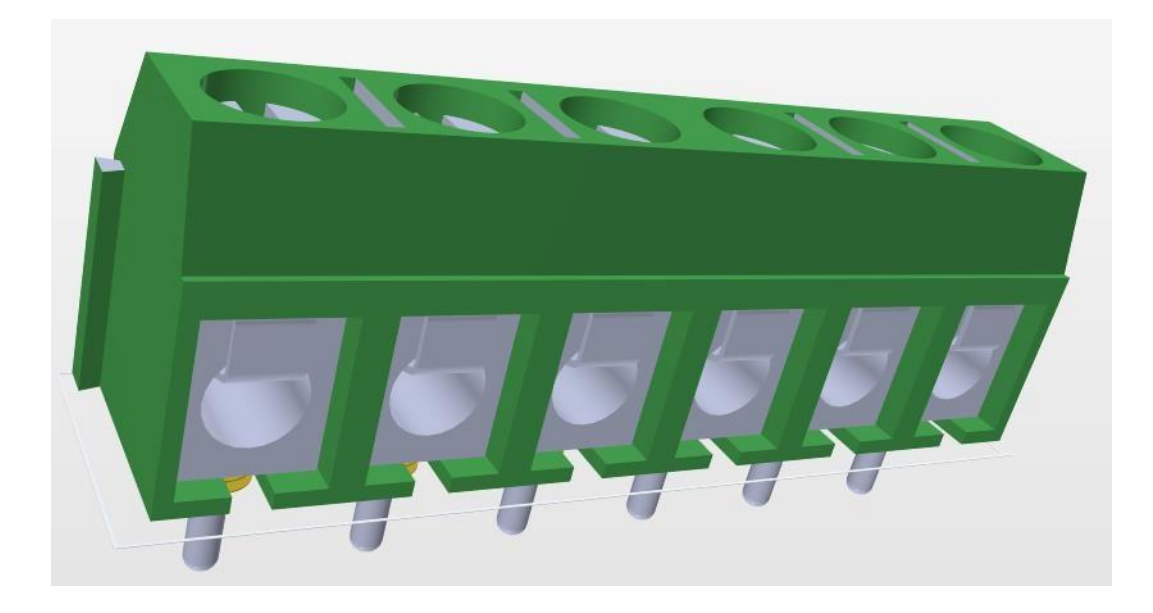

Рисунок 27 – 3D модель клеммника XS2 в среде Altium Designer

Теперь, когда элементная база выбрана, проведем расчет конструкции печатной платы.

# <span id="page-41-0"></span>**3.2.3 Расчет конструкции печатной платы**

При определении размеров ГП руководствуются следующими данными:

– установочная площадь размещенных на плате эре Ѕм;

– площадь вспомогательных зон Ѕд;

– допустимые габариты ДП согласно выбранному классу точности и плотности печатного монтажа;

– условия эксплуатации;

– допустимые соотношения сторон (по жесткости внешних воздействий, способом закрепления ГП, ее толщиной, и т. п);

Зная габариты компонентов рассчитаем площадь платы по следующей формуле:

$$
S_{\text{ofill}} = k_{\text{M.F.}} \sum S_{\text{M.F.}} + k_{\text{c.r.}} \sum S_{\text{c.r.}} + k_{\text{B.F.}} \sum S_{\text{B.r.}} + \sum S_{\text{Kpun}} \tag{5}
$$

где  $k_{\text{n.r.}}$ ,  $k_{\text{c.r.}}$ ,  $k_{\text{b.r.}}$  - коэффициенты мало - средне - и высоко габаритных элементов соответственно,  $S_{\text{M.F.}}$ ,  $S_{\text{c.r.}}$ ,  $k_{\text{B.r.}}$  - площади малого -

среднего - и высоко габаритных элементов соответственно,  $S_{\text{66m}}$ . - площадь креплений. Для малогабаритных элементов коэффициент k будет равняться единице. Средне габаритные элементы в данной схеме будут отсутствовать, следовательно, пропускаем соответствующее слагаемое в Формуле. Для высоко габаритных элементов коэффициент k будет равняться 1,5.

Чтобы зафиксировать плату в будущем корпусе, было решено предусмотреть 4 монтажных отверстия по краю платы для винта М3.

Для удобства расчет производился в программе Microsoft Excel, резуль - таты изображены на рисунке 28:

| Ед.изм          |        | <b>MM</b> | <b>MM</b> | MM2          |
|-----------------|--------|-----------|-----------|--------------|
| Назва эл        | K      | X         | ۷         | $\mathbf{s}$ |
| XS1             | 1,5000 | 21,1500   | 8,7000    | 276,0075     |
| FU1             | 1,0000 | 21,0000   | 5,0000    | 105,0000     |
| VD1             | 1,0000 | 18,2750   | 6,3250    | 115,5894     |
| DA1             | 1,5000 | 45,0000   | 22,0000   | 1485,0000    |
| R1              | 1,0000 | 3,3300    | 1,8800    | 6,2604       |
| R <sub>2</sub>  | 1,0000 | 3,3300    | 1,8800    | 6,2604       |
| C1              | 1,0000 | 4,8000    | 2,8000    | 13,4400      |
| DD1             | 1,5000 | 10,0450   | 10,1200   | 152,4831     |
| XS <sub>2</sub> | 1,5000 | 31,0750   | 8,1500    | 379,8919     |
| XS3             | 1,5000 | 21,1500   | 8,7000    | 276,0075     |
| крепление 7     | 1,0000 | 9,0000    | 9,0000    | 81,0000      |
| крепление 2     | 1,0000 | 9,0000    | 9,0000    | 81,0000      |
| крепление 3     | 1,0000 | 9,0000    | 9,0000    | 81,0000      |
| крепление 4     | 1,0000 | 9,0000    | 9,0000    | 81,0000      |

Рисунок 28 – площадь платы управления

где Х и У - это размеры компонента; k - коэффициент формы; S площадь элементов определенного корпуса; S общая - минимальная площадь платы;

С рисунок 28 видно, что минимальная площадь платы ≈ 3140 мм2. Поскольку отсутствуют особые требования к размещению элементов по тепловым или частотным параметрам, выбрана плата стандартной, квадратной, формы. Выбран размер платы 60х60 мм, то есть общая оптимальная площадь платы - 3600 мм2.

Для дальнейшей разработки нужно рассчитать диаметры отверстий для выводных элементов по формуле:

$$
D_0 = D_v + 0.2,\t(6)
$$

где  $D_0$  - размеры отверстий для выводных элементов,  $D_v$  - размеры выводов.

Далее рассчитаем размеры контактных площадок для выводных элементов с помощью следующей формулы:

$$
D_k = D_o + 0.6 \t{10}
$$

При условии ≥ 1,1 размеры контактных площадок рассчитаем по другой формуле:

$$
D_k = D_o + 2/3 D_o \tag{8}
$$

Эти расчеты были проведены в программе Mathcad. Скриншоты с расчетами находятся в приложении К.

Полученные значения и размеры приведены в таблице 4.

Таблица 4 – Размеры для выводных элементов

| Название элемента | $D_{\mathcal{V}}$ , MM | $D_{0}$ , MM | $D_k$ , MM     |
|-------------------|------------------------|--------------|----------------|
| XS1               | 0.9                    | 1.1          | 1.7            |
| XS <sub>2</sub>   | 0.9                    | 1.1          | $\overline{2}$ |
| XS3               | 1.3                    | 1.5          | 1.7            |
|                   |                        |              |                |
| VD1               | 0.6                    | 0.8          | 2.5            |
| FU1               | 0.66                   | 0.86         | 1.4            |
| WS2811            |                        | 1.2          | 1.591          |
| LM2596            | 0.9                    | 1.1          | $\overline{2}$ |

Далее рассчитаем размеры контактных площадок для элементов поверхностного монтажа по формуле:

$$
D_k = D_v + 0.3,\tag{9}
$$

где  $D_k$ - размеры контактных площадок;  $D_v$ - размеры выводов.

Полученные значения приведены в таблице 5.

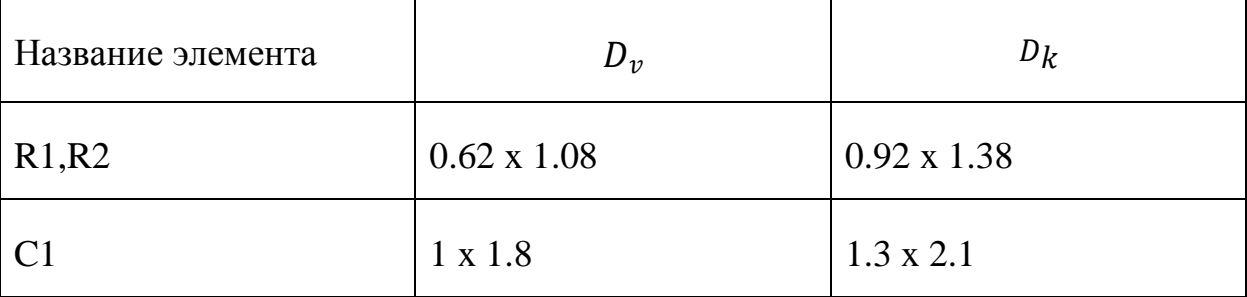

Таблица 5 – Размеры для элементов поверхностного монтажа,

Чтобы рассчитать ширину печатных проводников, вам необходимо выбрать классы проводников, а также их максимальные значения напряжения и тока. После анализа схемы были определены три класса: силовые 1 типа, 2 типа и сигнальные проводники. Для силовых цепей типа 1 максимальный ток составит 20 А при максимальном напряжении 36 В. Для силовых цепей типа 2 максимальный ток составит 5 А при максимальном напряжении 36 В. Для сигнальных проводников максимальный ток составит 2 А, а максимальное напряжение - 12 В. Их ширина была рассчитана в Mathcad, скриншоты приведены в приложении D. Для удобства все необходимые исходные данные были внесены в таблицу 6.

Таблица 6 – Ширина проводников платы управления

| Тип проводника | Макс. Ток | Макс. Нап | Ширина проводника |
|----------------|-----------|-----------|-------------------|
| Силовой 1 тип  | 20A       | 36B       | $3 \text{ MM}$    |
| Силовой 2 тип  | 5 A       | 36 B      | $2,5$ MM          |
| Сигнальный     | 2 A       | 12 B      | l MM              |

Плата управления будет иметь односторонний монтаж и два слоя металлизации, поскольку есть наличие проводников с высокими токами и напряжениями.

Целесообразным методом изготовления данной платы является изготовление комбинированным положительным методом, то есть сначала сверлят и металлизируют отверстия, а затем вытравляются проводники. Этот метод является целесообразным поскольку обеспечивается получение четких

линий проводников и характеризуется меньшей трудоемкостью по сравнению с электрохимическим методом. Также печатные платы изготовлены этим методом более надежны, поскольку при этом диэлектрик находится в благоприятной условию, потому что фольга предохраняет его от действия электролита.

Материалом платы будет целесообразно выбрать фольгированный стеклотекстолит FR - 4 VS 105/105 2 мм, поскольку особых требований для прочности и термостойкости нет.

В соответствии с ГОСТ 23751-86 для данной платы было решено выбрать второй класс точности печатной платы, поскольку плата предназначена для оды - ночного производства, и на ней будут разведены широкие проводники.

Дальнейшая разработка печатной платы была проведена в программном обеспечении Altium Designer. С помощью программных возможностей была осуществлена трассировка в верхнем слое платы (рисунок 29) и в нижнем слое (рисунок 30).

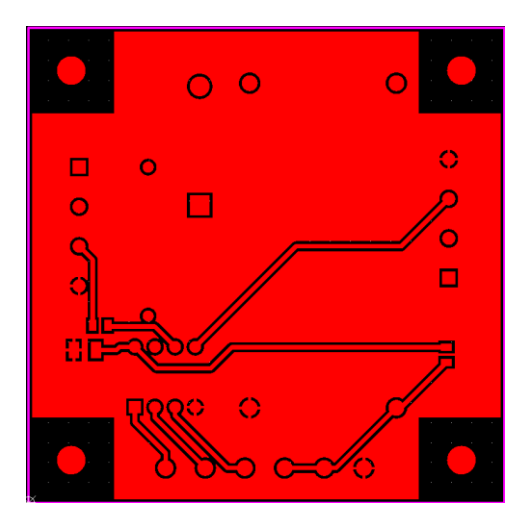

Рисунок 29 – верхний слой проводников

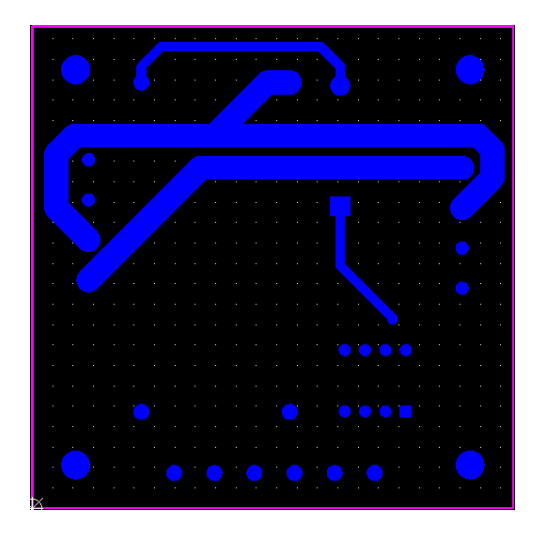

Рисунок 30 – нижний слой проводников

Как видно на рисунке 29 в верхнем слое проводников было решено сделать землю заливкой, так как имеются много элементов.

В нижнем слое (рисунок. 30) были разведены все руководители и земля тоже, поскольку было принято решение физически отделить силовые проводники от верхнего слоя проводников, чтобы избежать пробоя и короткого замыкания, в случае повышения влажности внешней среды.

Итак, в результате всех вышеописанных расчетов была получена печатная плата светового сегмента размером 60х60 мм (рисунок 31)

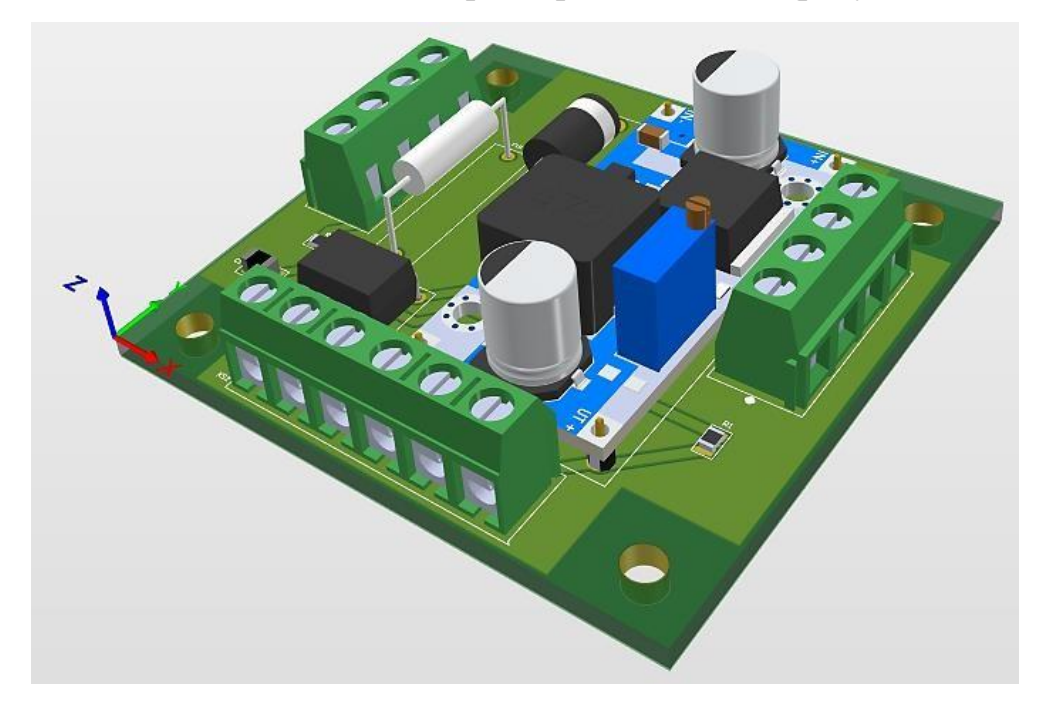

Рисунок 31 – Плата светового сегмента

Для коммутации электронных компонентов нужно использовать два типа кабелей - информационный кабель и силовой. Силовой должен выдерживать напряжение 36 В, ток 20А. Выбор нужных параметров кабеля был осуществлен с помощью действительного документа «Правила устройства электроустановок» [11]. В результате был выбран соответствующий кабель-ПВС 2х2, 5, диаметр-8,8 мм, медный [8].

Для роли информационного кабеля подойдет любой одножильный антенный провод в экране, например Finmark F660 [10], диаметр 6,9 мм.

Таким образом, в этом разделе проведен выбор элементной базы для двух типов плат, и рассчитаны параметры печатных плат, создан их модели в среде Altium Designer

# <span id="page-49-0"></span>**4 Проектирование корпуса прибора и анализ его работоспособности**

# <span id="page-49-1"></span>**4.1 Выбор корпуса блока управления**

Корпус будущего блока управления должен удовлетворять следующим требованиям:

– корпус должен быть закрытым, ведь в нем будут размещены устройства, суммарная мощность которых около 700 Вт;

– должен иметь монтажные рейки, для закрепления компонентов;

– в корпусе должны быть отверстия для циркуляции воздуха.

Учитывая все вышеприведенные требования, был выбран корпус от производителя Lanbi, модель «Настенная телекоммуникационный шкаф 19 дюймов, Телеком 6U» [10] (рисунок 32).

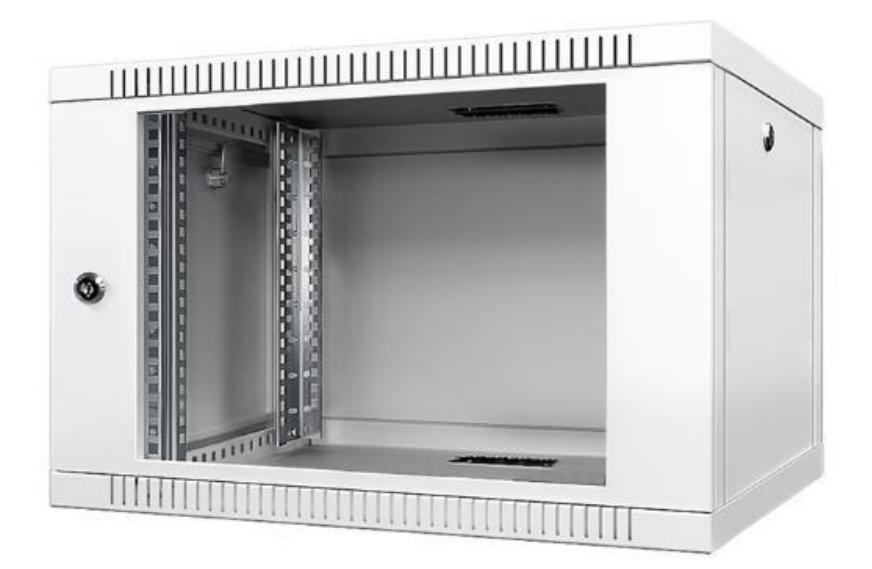

Рисунок 32 – Настенный телекоммуникационный шкаф Телеком 6U

Этот корпус имеет три двери, на передней двери установлено стекло. Каждая из них может замыкаться. Внутри корпуса установлены специальные монтажные стойки, которые можно перемещать. Отверстия для циркуляции воздуха расположены на верхней и нижней панелях. На нижней панели также предусмотрены отверстия для кабелей. Размеры корпуса - 600x350x356 (мм).

Внутри этого корпуса будут размещены три источника питания ATX-400 (рисунок 33), соединенные последовательно, и плата управления.

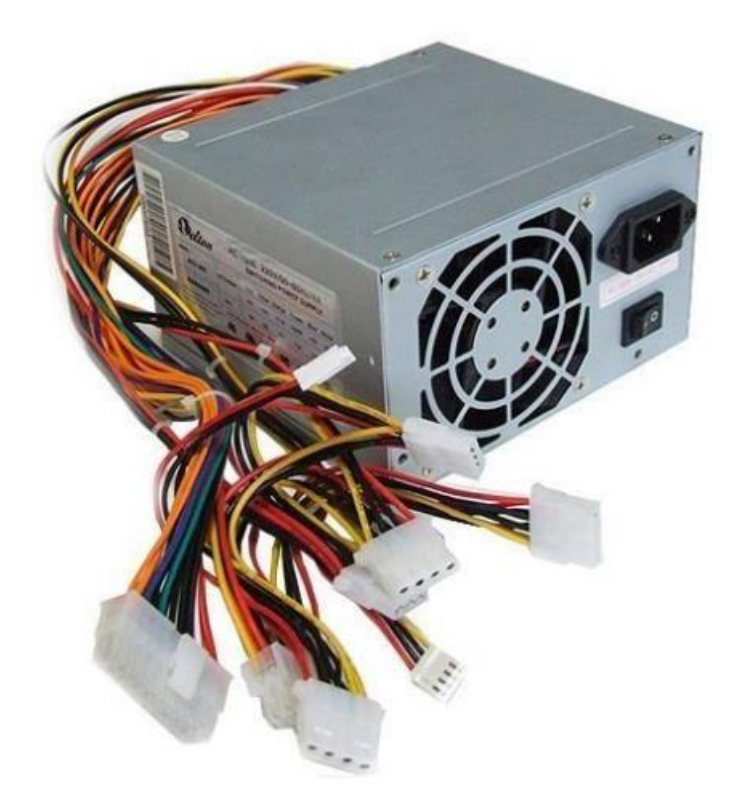

Рисунок 33 – Блок питания ATX-400

Чтобы позволить нагретому воздуху выходить из каждого из трех корпусов источника питания, необходимо демонтировать одну боковую дверь и установить эти источники питания так, чтобы выпускные отверстия были ориентированы в сторону образовавшегося отверстия.

## <span id="page-50-0"></span>**4.2 Проектирование корпуса табло**

Конструкция корпуса электронного табло должна выглядеть как два крупногабаритных семи сегментных индикатора. Проанализировав ТЗ, аналоги, и также существующие методы производства фасадных рекламных средств, была выбрана конструкция, которая состоит из совокупности световых коробов, которые установлены на раме, образуя собой две «восьмерки».

Для универсальности конструкции было решено для каждой "восьмерки" сделать свой отдельный каркас. Такое решение позволит сформировать любую разрядность из цифр. Для обеспечения прочности рамы, ее будет целесообразно изготовить из стальных профильных труб 40х20х1,2 мм. Было принято решение использовать для этих целей сталь марки Ст3сп класс: сталь конструкционная углеродистая обычного качества, предназначенная для несущих элементов сварных и не сварных конструкций и деталей, которые эксплуатируются в диапазоне температур от -40 °С до +425 °C. Детали каркаса между собой будет целесообразно скрепить с помощью сварки. Для уменьшения атмосферного влияния на материал, нужно будет покрыть каркас рамы грунтовкой и краской.

В наше время световые короба изготавливаются из алюминиевого композита, ПВХ и специальных профилей из листового металла и пластмассы. Конструкции из алюминиевого композита крепкие, атмосферостойкие, но тяжелые, сравнивая с указанными выше материалами являются самыми дорогими. Профильные конструкции имеют ограниченные габариты, и высокую стоимость, и при этом предназначены только для прямоугольных изделий. ПВХ-это дешевый, пластичный и прочный материал, реализуется как листовой материал и форма конструкции, которую изготавливают из этого материала, ограничена лишь фантазией производителя. Именно поэтому ПВХ является самым распространенным материалом для рекламных конструкций, и, следовательно, целесообразнее всего будет выбрать его как материал для изготовления световых коробов.

Также конструкция светового короба предусматривает деталь из прозрачного материала - через этот элемент конструкции будет излучаться свет. Для внешнего эстетического вида элемента, будет целесообразно изготовить его из молочного акрила.

Учтя вышеописанные нюансы, была создана конструкция табло (рисунок 34)

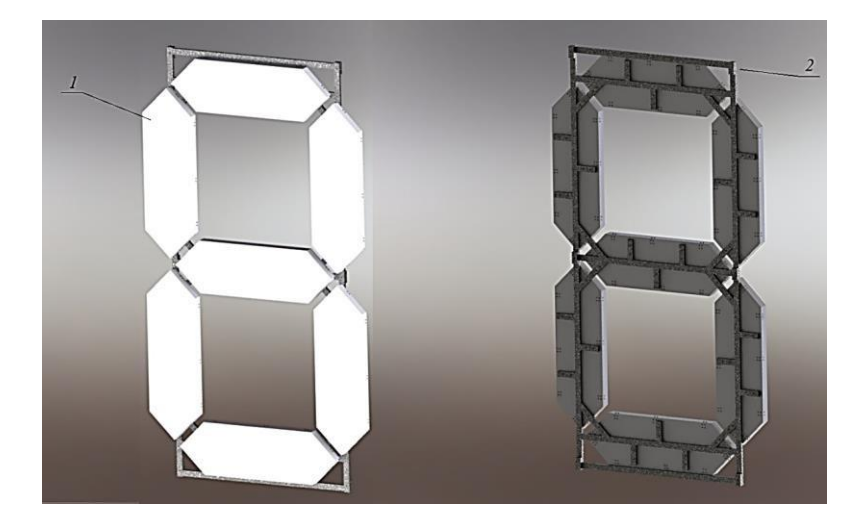

Рисунок 34 – Модель индикатора в программе Solid Works.

Цифрой 1 на рисунке 34 обозначен световой короб, цифрой 2-рама. Экспериментальным путем были рассчитаны пропорции и габариты световых коробов (360х1160х67,5 мм) на заданной в ТЗ плоскости. Уже под них была разработана рама. Крепиться световые короба к раме будут с помощью крепления М6 (рисунок 35).

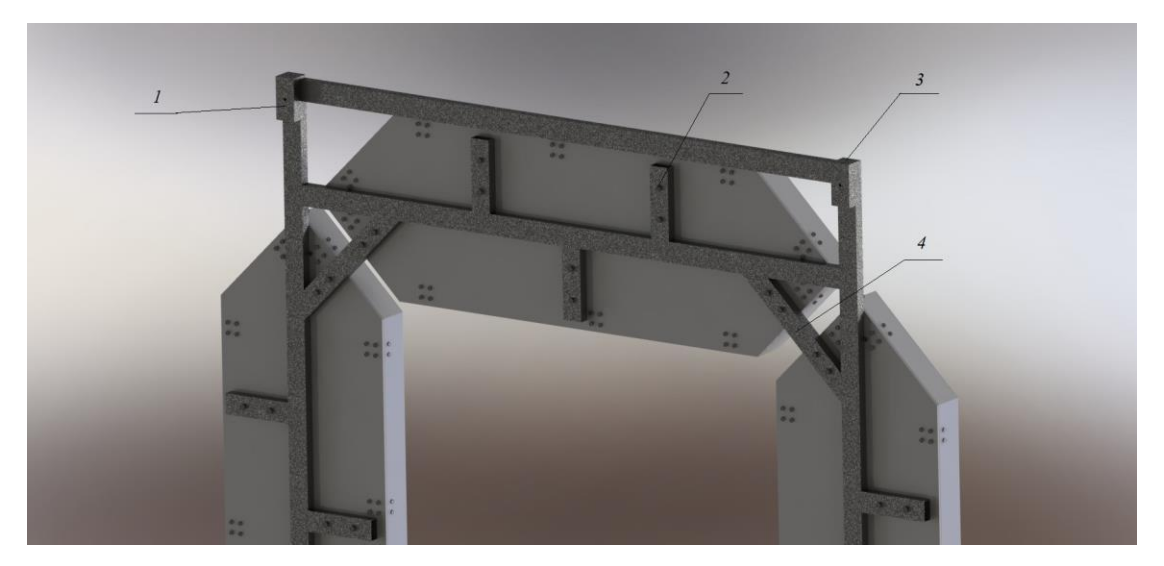

Рисунок 35 – Особенности конструкции

Для закрепления каркаса рамы на фасаде дома, или сооружения, предусмотрены отверстия диаметром 6 мм, по два в верхней и нижней частях рамы, и дополнительно посередине (рисунок.35). Эти отверстия предназначены для закрепления рамы на фасаде с помощью анкеров 8х100/М6/65 мм. Также подходят шпильки, и другие подобные крепежные элементы.

Так как рама состоит из труб, для дополнительной защиты от атмосферного воздействия принято решение закрыть торец трубы с обеих сторон соразмерными деталями из стали (рисунок 34). Также для увеличения прочности рамы, в конструкцию добавлены угловые распорки (рисунок 35). На них предусмотрены отверстия для дополнительного закрепления светового короба.

Конструкция самого светового короба состоит из крышки и основания. Крышка состоит из стенок из ПВХ, которые склеены между собой и покрыты приклеенной к ним акриловой пластиной. Наиболее распространенная толщина молочного акрила, который используется в рекламной сфере для изготовления световых коробов, составляет 2 мм. Такая толщина обеспечит необходимое рассеяние светового излучения, особенно если это излучение обеспечивается набором светодиодов, которые расположены на светодиодной ленте. Именно эту толщину было решено выбрать.

Также в крышке предусмотрены отверстия под винты М5, которые предназначены для присоединения крышки к основанию. Съемная конструкция крышки позволит осуществлять ремонт конструкции, без лишнего демонтажа. В месте контакта крышки и основы предусмотрена прокладка из силиконовой резины, марки ИРП-1267, которая приклеена к основанию. Данный материал предназначен для использования в качестве прокладок, и является морозостойким, диапазон температуры эксплуатации: - 70...+200 °С. Дополнительно в крышке предусмотрено 4 отверстия кабелей питания и информационных кабелей, по два на каждой стороне. Чтобы влага не попала через эти отверстия внутрь короба, предусмотрены прокладки, которые прикрепляются с помощью клея к крышке. Они изготовлены из силиконовой резины марки ИРП-1267.

Печатная плата светового сегмента (рисунок 36) размещена на четырех пластмассовых стойках, которые приклеены к основанию, и крепится к ним с

#### помощью винтов М3.

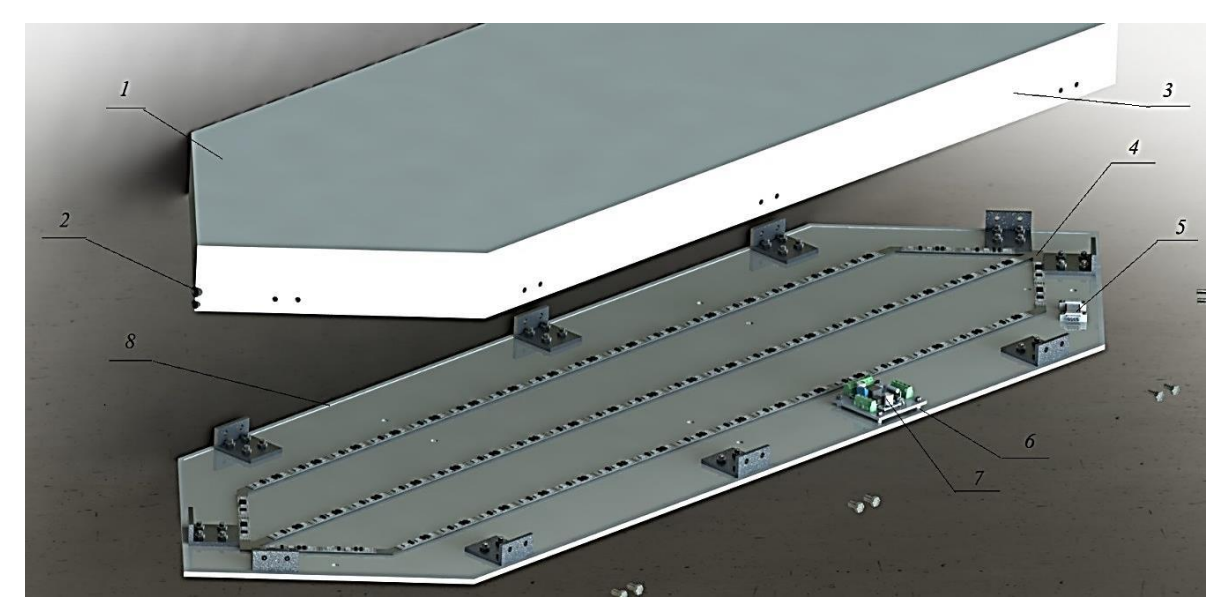

Рисунок 36 – световой короб

Для обеспечения равномерного цвета акриловой пластины, когда она освещалась светодиодной лентой, экспериментально была установлена оптимальная высота сторон крышки (оптимальная означает наиболее благоприятный или желательный; лучший), а также путем выбора, в ходе эксперимента был проведен поиск оптимального размещения на основе короба светодиодной ленты. Результат изображен на рисунок 36.

Следует отметить, что светодиодную ленту рекомендовано производителем устанавливать на алюминиевую полосу толщиной 2 мм, которая будет выполнять функцию радиатора, и увеличит срок службы ленты. Именно такой радиатор и было решено установить в корпус короба, он повторяет своими очертаниями форму основы, и этим придает жесткости корпусу короба. Крепиться к основе будет на термостойкий клей к-300-61, особенностью применения такого клея является предварительный нагрев поверхности до 50 °C. Максимальная температура, которую выдерживает данный клей составляет 200 °С.

Усилитель тока установлен на приклеенных к основанию пластиковых стойках.

## <span id="page-55-0"></span>**4.3 Разработка программного обеспечения устройства**

Для начала, следует отметить, что управление всем устройством будет происходить со смартфона. Как было указано выше, на данный момент существуют около двухсот программ, которые предназначены для взаимодействия с модулем Bluetooth HC-05. Большинство из них имеют идентичный функционал, возможностей которого полностью хватит для разрабатываемого устройства. Для примера, можно использовать программу «Bluetooth Terminal», [13].

Разработка программного обеспечения устройства будет производиться в среде IDE. Данная среда предназначена специально для работы с платформами Arduino, и так как язык программирования основана на C, разработку программного обеспечения может выполнять даже низко квалифицированный специалист. Также следует отметить, что написание программ с использованием языка, предусмотренного вышеописанной средой (C++), не занимает много времени как для разработки, так и дальнейшей модернизации, и обработки программы.

Для того, чтобы упростить код программы и облегчить ее написание, было принято решение использовать встроенные в среду библиотеки. Для комфортной работы со светодиодными лентами, и микросхемами WS2811 существует библиотека «microLED.h " [1] - она идеально подходит под конфигурацию разрабатываемого устройства.

Модули Arduino NANO [4] и Bluetooth HC-05 осуществляют обмен данными с помощью интерфейса UART, следовательно будет целесообразно использовать библиотеку «SoftwareSerial.h» [2], которая предназначена для комфортного управления этим интерфейсом.

Также, чтобы не перезаписывать данные для индикаторов каждый раз, при их включении, было принято решение использовать предусмотренную разработчиком на платформе энергонезависимую память EЕPROM). В среде Arduino IDE для комфортной работы с этим ПЗУ предусмотрена библиотека «EEPROM.h» [5].

## <span id="page-56-0"></span>**4.4 Расчеты, подтверждающие работоспособность**

### **4.4.1 Расчет теплового режима платы управления**

<span id="page-56-1"></span>Расчет был произведен в программе "BlockTermo". Тепловой режим рассчитан при температуре окружающей среды 20°, зона нагрева расположена внутри корпуса. Материал корпуса - алюминий. Учитывая назначение и специфику устройства, основным элементом, на котором будет выделяться тепловая мощность, является понижающий преобразователь напряжения LM2596.Cогласно спецификации, максимальная рассеиваемая тепловая мощность составляет 1 Вт. Входными данными для расчета тепловой мощности являются размеры корпуса, толщина и размеры платы, которая считается зоной нагрева, а также свойства материалов и параметры элементов электронной структуры.

РЕЗУЛЬТАТЫ РАСЧЕТА:

температуры, град C:

окружающей среды (t0)  $n = 25.0$  стенок корпуса:

внешняя (t1)  $k = 25.6$ 

внутренняя (t2)  $k = 25.6$  средне поверхностная

нагретой зоны (t3)  $z = 35.0$  воздуха в корпусе (t4)  $p = 41.3$  воздуха:

у поверхности зоны (t4) п = 37.2 на входе в корпус (t0) n = 27.0 на выходе из корпуса (t5)  $n = 25.7$ 

Данные, полученные в результате расчета позволяют сделать вывод о том, что рассчитанная температура является допустимой. Также, воздух в корпусе будет потоком обдувать плату, и выходить из корпуса через предусмотренные производителем перфорированные вентиляционные отверстия. Следует отметить, что при реальных условиях эксплуатации нагрев будет меньше.

## **4.4.2 Расчет показателей надежности платы управления**

<span id="page-56-2"></span>Целью расчета является определение вероятности безотказной работы  $P(\tau)$  на протяжении отрезка времени, указанного в ТЗ. Для

разрабатывающего устройства этот показатель составляет 22000 ч. Показатели надежности платы, что определяются температурой его компонентов, будут рассчитаны с помощью программы «Relia REA». Входными данными для этой программы являются температура окружающей среды, которую нужно брать из результатов расчета предыдущей программы, и теплофизические характеристики процесса теплообмена, и параметры элементов электронной структуры.

Результат расчета показал, что для указанного промежутка времени, при температуре окружающей среды 60 градусов по Цельсию, показатель  $P(\tau)$  будет равняться единице. Таким образом, плата будет работать безупречно в течение определенного периода времени даже при самых неблагоприятных условиях эксплуатации. Средняя температура всех элементов составляет 60,9 градуса Цельсия, что является нормальной допустимой температурой.

## **4.4.3 Расчет вибрационной и ударной прочности платы управления**

<span id="page-57-0"></span>Расчет будет проведен в программе «Plata 15». Входными данными являются габариты платы, способ закрепления их в корпусе, механические характеристики материала и параметры сосредоточенных ЭЭС и их вес, параметры вибрационного воздействия.

Согласно ГОСТ 17516.1-90 данное изделие соответствует классу М13. У этого класса изделий диапазон частот при синусоидальных вибрациях от 0,5 до 100 Гц. Собственная частота платы в результате расчетов составляет 210.7 Гц.

Руководствуясь результатами расчетов, которые приведены в приложении же, можно сказать, что плата будет устойчива к нагрузкам, которые предусмотрены данному классу изделий.

### **4.4.4 Расчет теплового режима платы светового сегмента**

<span id="page-57-1"></span>Расчет был произведен в программе "BlockTermo". Тепловой режим рассчитан при температуре окружающей среды 20°, зона нагрева

расположена внутри корпуса. Материал корпуса - алюминий. Основным элементом, на котором будет выделяться тепловая мощность, также является понижающий преобразователь напряжения LM2596. Согласно спецификации, максимальная рассеиваемая тепловая мощность составляет 1 Вт. Входными данными для расчета тепловой мощности являются размеры корпуса, толщина и размеры платы, которая считается зоной нагрева, а также свойства материалов и параметры элементов электронной структуры.

РЕЗУЛЬТАТЫ РАСЧЕТА: температуры, град C: стенок корпуса: внешняя  $(t1)$ k = 20.2 внутренняя  $(t2)k = 20.2$  средне поверхностная нагретой зоны  $(t3)z = 41.3$  воздуха в корпусе  $(t4)p = 30.8$ 

Данные, полученные в результате расчета позволяют сделать вывод о том, что рассчитанная температура является нормальной. Следует отметить, что при реальных условиях эксплуатации нагрев будет меньше.

# <span id="page-58-0"></span>**4.4.5 Расчет показателей надежности платы светового сегмента при тепловых воздействиях**

Целью расчета является определение вероятности безотказной работы  $P(\tau)$  на протяжении отрезка времени, указанного в ТЗ. Для разрабатывающего устройства этот показатель составляет 22000 ч. Показатели надежности платы, определяются температурой его компонентов, будут рассчитаны с помощью программы «Relia REA». Входными данными для этой программы являются температура окружающей среды, которую нужно брать из результатов расчета предыдущей программы, и теплофизические характеристики процесса теплообмена, параметры элементов электронной структуры.

Результат расчета показал, что для указанного промежутка времени, при температуре окружающей среды 60 градусов по Цельсию, показатель

 $P(\tau)$  будет равняться единице. Следовательно плата будет работать безотказно на заданном промежутке времени, даже при худших условиях эксплуатации. Средняя температура всех элементов 62,3 градусов по Цельсию, что является нормальной допустимой температурой.

# <span id="page-59-0"></span>**4.4.6 Расчет вибрационной и ударной прочности платы светового сегмента**

Расчет будет проведен в программе «Plata 15». Входными данными являются габариты платы, способ закрепления их в корпусе, механические характеристики материала и параметры сосредоточенных ЭЭС и их вес, параметры вибрационного воздействия.

Согласно ГОСТ 17516.1-90 данное изделие соответствует классу М13. У этого класса изделий диапазон частот при синусоидальных вибрациях от 0,5 до 100 Гц. Собственная частота платы в результате расчетов составляет 406.4 Гц.

Руководствуясь результатами расчетов, которые приведены в Приложении К, можно сказать, что плата будет устойчива к нагрузкам, которые предусмотрены данному классу изделий.

## **4.4.7 Расчет каркаса на статические нагрузки**

<span id="page-59-1"></span>Конструкцию рамы, на которой будут установлены световые короба, нужно проверить на прочность. Так как особых нагрузок на конструкцию не предусмотрено, основными выходными данными являются вес рамы, и световых коробов.

Используя возможности программы SolidWorks [14], определяется вес 1 светового короба - он составляет 4400 грамм, вес рамы составляет 18630 грамм, учитывается вес крепежных элементов. На рисунке 37 показан результат расчета прочности в соответствии с критерием максимального искажения Хубера-Мизеса.

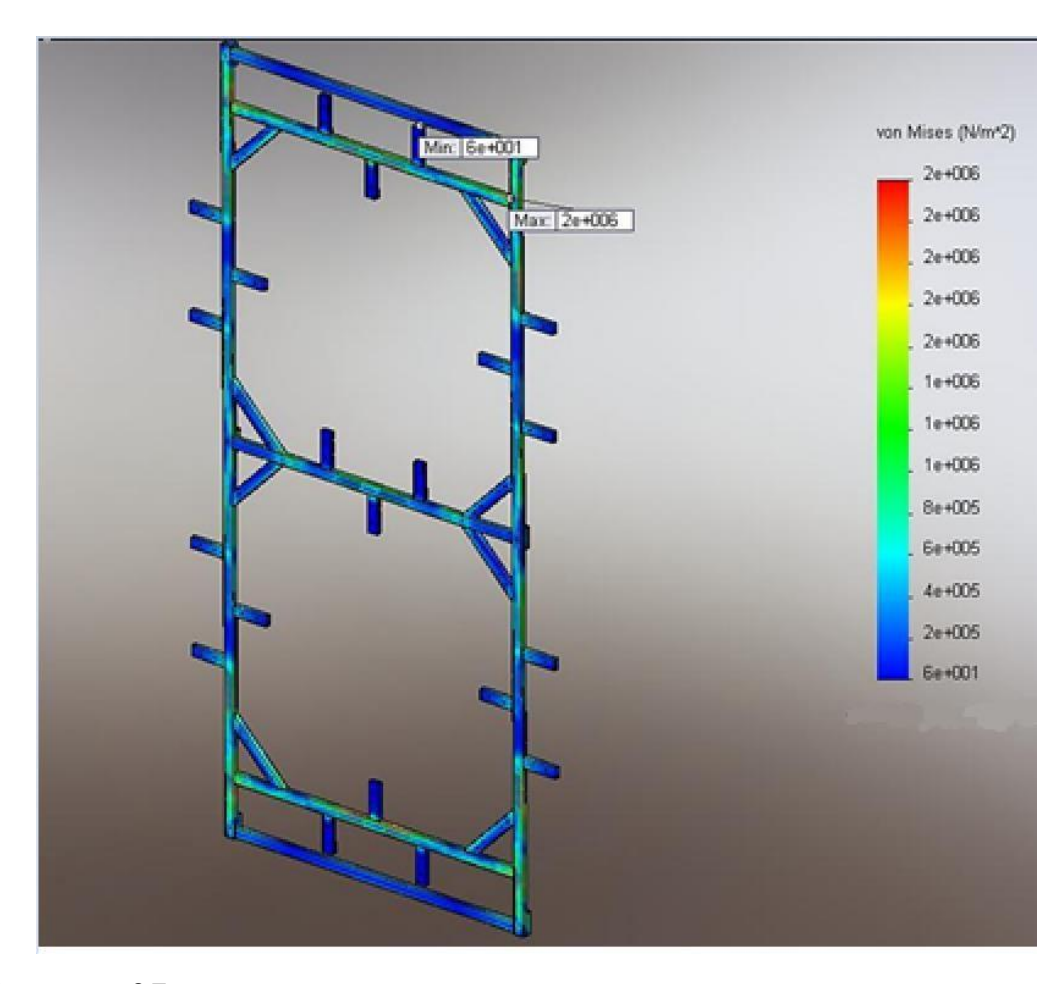

Рисунок 37 – проверка на прочность конструкции рамы в программе SolidWorks

Если напряжения в исследуемом материале превышают границу текучести материала, то явление упругой деформации исчезает, и деформация становится неотвратимым явлением. Граница текучести материала составляет 372 МПа. Анализируя результаты расчета, можно сказать, что критические нагрузки в конструкции отсутствуют, так как граница текучести материала превышает диапазон, который изображен на рисунке 37 на диаграмме справа. Также максимальные механические смещения от нагрузок в результате расчета, проведенного в этой же программе, составляют около 0,03 мм (рисунок 38).

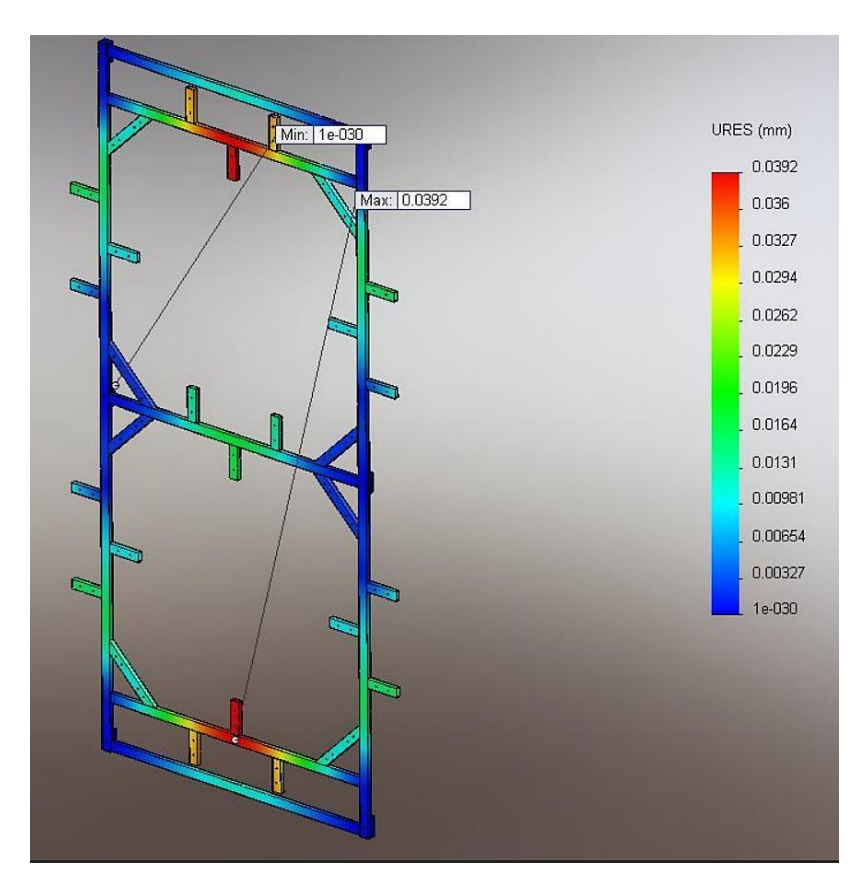

Рисунок 38 – Симуляция механических смещений для каркаса в программе SolidWorks

Такие результаты дают сделать вывод, что конструкция рамы является достаточно надежной для ее дальнейшей эксплуатации.

# <span id="page-61-0"></span>**4.4.8 Расчет светового короба на статические нагрузки, и расчет прочности конструкции при нагрузке**

Расчет конструкции светового короба проведен в программе SolidWorks. Анализ выполнялся для проверки прочности конструкции при воздействии на нее бокового ветра со скоростью 20 м/c. Известно, что действие ветра на 1 кв. м. какого-то материала происходит с силой примерно 30 килограммов [15]. Для расчета учтены эти данные, и перечислено значение силы для площади боковой поверхности конструкции, на которую и направлен перпендикулярно вектор силы. Эта площадь равна примерно 0,2 кв. м., а значит действие силы происходит с давлением в 6 кг.

На рисунке 39 изображен результат расчета на прочность по критерию

максимального искажения Хубера-Мизеса. Если напряжения в материале превышает предел текучести материала, то явление упругой деформации исчезает, и деформация становится неизбежным явлением.

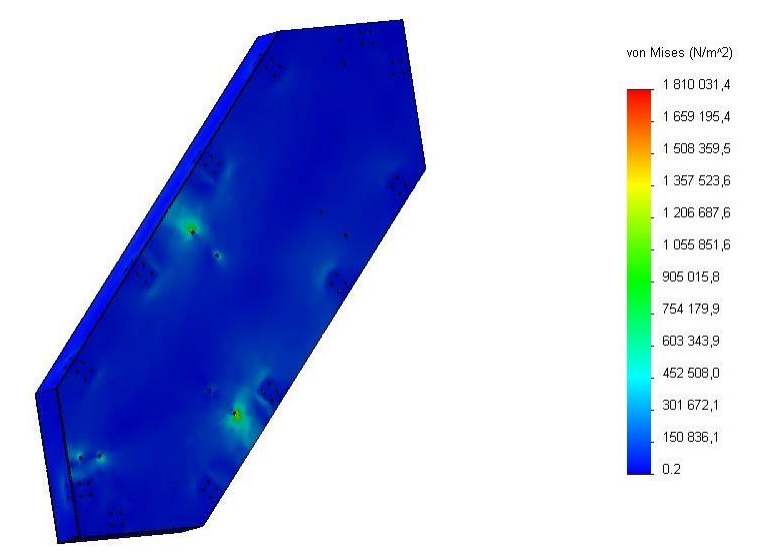

Рисунок 39 – проверка на прочность конструкции светового короба

Основными материалами нагрузки являются ПВХ и алюминий. Предел текучести алюминия составляет 90 МПа, а ПВХ 50 МПа. Ориентируясь на данные, которые показаны на диаграмме, размещенной на рисунке 39 справа, мы можем сказать, что возникающие деформации незначительны и далеки от предела текучести материалов, описанных выше. Следовательно, данное изделие нормально перенесет сложные условия эксплуатации.

## **4.4.9 Анализ теплопроводности алюминиевого радиатора**

<span id="page-62-0"></span>Расчет был проведен в программе SolidWorks. Анализ выполняется для проверки радиатора на возможность рассеивать необходимую тепловую мощность. Следует отметить, что длина ленты в каждом световом коробе составляет 295 см. Максимальная рассеиваемая мощность на светодиодах составляет 12,6 Вт / м. Для эксперимента температура внешней среды была принята равной 20 ºC. Также лента охлаждается конвекцией, коэффициенты теплоотдачи α и α0 = 12 Вт/м2·K. Результат симуляции изображен на рисунке 40.

Видно, что средняя температура алюминиевого радиатора составляет около 32 °С. Температура ленты при этом составляет 34 °С. Следует отметить, что разработчик именно «рекомендует» устанавливать ленту на радиатор, для увеличения времени ее работы. Опираясь на собственный опыт, можно сказать, что лента будет прекрасно работать и без него, однако для повышения надёжности все же будет целесообразно его использовать.

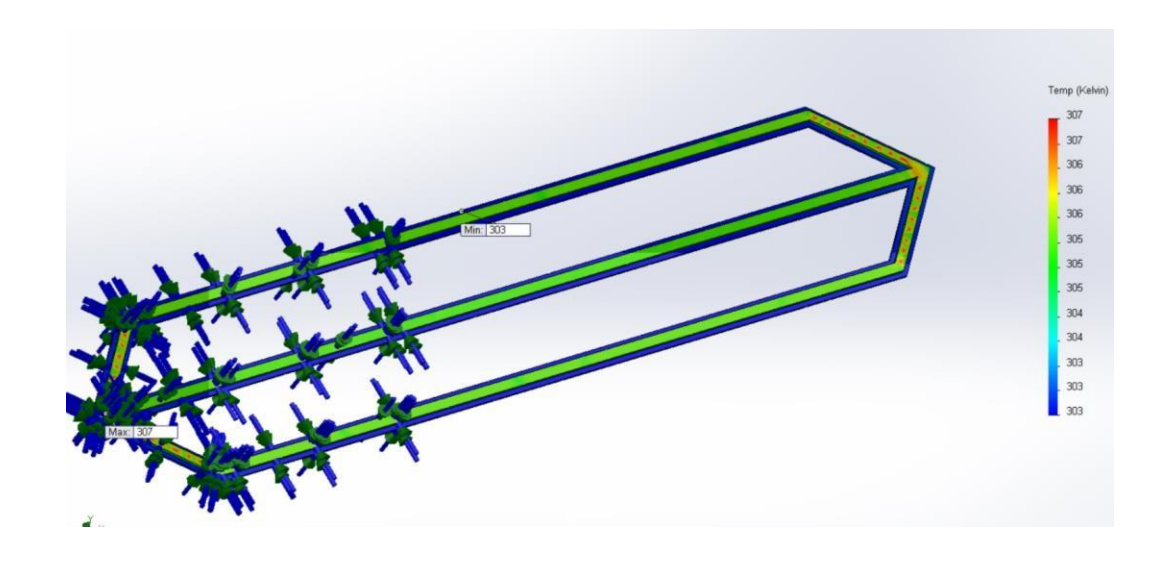

Рисунок 40 – Моделирование рассеивания тепла при температуре окружающий среды 20 °C

Расчет теплопроводности алюминиевого радиатора при температуре окружающей среды 60 ºC, изображен на рисунке 41. Все остальные исходные данные такие же, как и для предыдущего эксперимента.

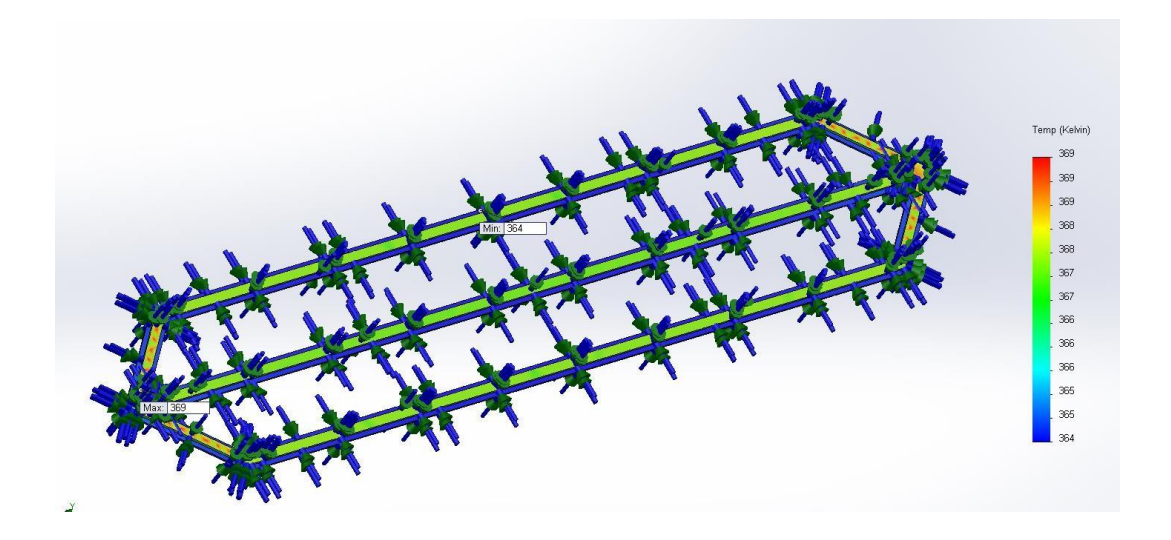

Рисунок 41 – Симуляция рассеивания тепловой мощности при температуре внешней среды 60 градусов по Цельсию

Температура радиатора составляет около 90 ºC, а ленты 95 ºC. Разработчиком заявлено, что максимальная температура, которую выдерживает лента это 110 ºC.

Следовательно, данный радиатор обеспечит рассеивание тепловой мощности, и обеспечит работу ленты на максимальной мощности, как при нормальных значениях рабочей температуры, так и при максимальных в соответствии с условиями эксплуатации в ТЗ.

## <span id="page-64-0"></span>**4.5 Описание конструкции**

Устройство состоит из двух функциональных частей: собственно табло и блока управления. Блок управления выполнен в виде навесного шкафа для электронных устройств, которые являются платой управления и блоком питания из трех блоков питания для стационарных компьютеров. Табло-это совокупность из семи световых коробов, которые расположены на стальной раме. Следует отметить, что таких структур две. Каждый короб представляет собой освещаемый устройство, в котором размещена светодиодная лента как элемент индикации, что установлены на алюминиевый радиатор, плата светового сегмента и усилитель тока. Внутреннее пространство Коробов

изолировано от влаги. Рама крепится к фасаду дома или постройки с помощью шести анкеров.

Управление системой происходит с экрана смартфона, с помощью любой на выбор из бесплатных программ, предназначенных для работы с модулем связи устройства. Следует отметить, что на смартфоне вводятся цифры такой разрядности, которая соответствует соотношению семь сегментов к одному, то есть на семь световых коробов, которые сформированы в цифру восемь, приходится один разряд. Данные приходят на модуль Bluetooth HC-05, который связан с платой Arduino Nano. На этой плате, с помощью программы, данные обрабатываются и формируется информационная посылка из данных, которые предназначены для микросхем WS2811, которые в свою очередь прорабатывают посылку в соответствии с внутренним алгоритмом и выводят результат на светодиодную ленту.

Крышка светового короба крепится к основанию с помощью болтов М5, длиной 10 мм. Чтобы внутри корпуса светового короба было меньше элементов, которые будут создавать тень, было решено нарезать резьбу в алюминиевых угольниках и болт будет вкручиваться напрямую в угольник. Чтобы болт не выкручивался, целесообразно будет использовать пружинную шайбу, которую разместить между головкой болта и наружной стенкой крышки. Так как болты выступают над поверхностью материала, целесообразно будет выбрать металл, который мало поддается коррозии. В связи с отсутствием других особых условий эксплуатации, никаких дополнительных требований к болтам не будет. Также следует отметить, что основание также крепится к углам болтами M5, и поскольку положение болтов не повлияет на создание дополнительной тени, было решено не нарезать дополнительную резьбу в углах, а использовать самоблокирующиеся гайки M5.

Световой короб, в свою очередь, крепится к раме с помощью болтов М6. Для фиксации креплений было решено использовать самоблокирующиеся гайки М6, которые будут размещены на шайбах М6, для

большего контакта с площадью светового короба. Для болтов целесообразно будет выбрать материал, который будет устойчив к коррозии. В связи с отсутствием других условий эксплуатации, другие требования к креплениям отсутствуют.

В результате следует отметить, что, зная время между отказами отдельных компонентов, мы можем сказать, что общее время между отказами будет выше 22 000 часов. Система в основном состоит из приобретенных модулей, которые имеют высокую надежность и высокую вероятность темпа активности в 22 000 раз.

Также расчеты, проведенные в программе SolidWorks, доказали, что конструкция рамы и светового сегмента достаточно прочны и пригодны для использования в условиях, предусмотренных в Техническом задании.

#### **Заключение**

<span id="page-67-0"></span>1. После анализа аналогичных устройств определены их следующие преимущества и недостатки. Недостатком часто является непостижимо высокая цена, еще одним недостатком является отсутствие универсального и удобного пульта дистанционного управления. Преимуществами аналогов является наличие системы "день - ночь", а некоторые из них имеют радиоканал, работающий на расстоянии до 30 м. Также был проведен анализ транспортного средства, в результате которого были определены основные моменты развития.

2. Так как прибор предназначается для единичного изготовления, было принято решение использовать уже готовые электронные блоки и модули. Такое решение обеспечило низкую стоимость основных систем устройства. Управление устройством будет происходить с применением смартфона.

3. В качестве технологии беспроводного управления выбрана технология Bluetooth. В результате анализа транспортного средства и аналогов было решено, что устройство будет состоять из двух функциональных блоков блока управления и набора световых коробов, которые размещены и сгруппированы таким образом, чтобы выглядеть как семи сегментный индикатор, и закреплены на раме, который также разработан. Каждый такой световой короб имеет светодиодную ленту RGB в качестве элемента освещения.

4. для системы устройств были разработаны два типа плат: плата управления, которая выполняет функцию приема и обработки информации, согласно внутреннему алгоритму, и плата светового сегмента, которая устанавливается в каждом световом ящике и выполняет функцию локального декодера команд, отправляемых с основного микроконтроллер. Решение об использовании данной конфигурации системы было принято в результате анализа аналогов и направлено на защиту данных от внешних помех и уменьшение искажения информационных управляющих сигналов.

## **Список используемой литературы**

- <span id="page-68-0"></span>1. Библиотека microLED.h [Электронный ресурс]: URL: <https://github.com/GyverLibs/microLED> (дата обращения: 4.03.2022)
- 2. Библиотека Softwareserial.h [Электронный ресурс]: URL: <https://arduinoplus.ru/libraries/softwareserial/> (дата обращения: 4.03.2022)
- 3. Библиотека для Arduino NANO [Электронный ресурс]: URL: [https://docs.arduino.cc/learn/built-in-libraries/software-serial\(](https://docs.arduino.cc/learn/built-in-libraries/software-serial)дата обращения: 4.03.2022)
- 4. Библиотека для Arduino NANO [Электронный ресурс]: URL: [https://github.com/AlexGyver/GyverLibs \(](https://github.com/AlexGyver/GyverLibs)дата обращения: 4.03.2022)
- 5. Библиотека «EEPROM.h» [Электронный ресурс]: [http://codius.ru/articles/Arduino\\_EEPROM\\_%D1%80%D0%B0%D0%B1%](http://codius.ru/articles/Arduino_EEPROM_%D1%80%D0%B0%D0%B1%D0%BE%D1%82%D0%B0_%D1%81_%D1%8D%D0%BD%D0%B5%D1%80%D0%B3%D0%BE%D0%BD%D0%B5%D0%B7%D0%B0%D0%B2%D0%B8%D1%81%D0%B8%D0%BC%D0%BE%D0%B9_%D0%BF%D0%B0%D0%BC%D1%8F%D1%82%D1%8C%D1%8E) [D0%BE%D1%82%D0%B0\\_%D1%81\\_%D1%8D%D0%BD%D0%B5%D1](http://codius.ru/articles/Arduino_EEPROM_%D1%80%D0%B0%D0%B1%D0%BE%D1%82%D0%B0_%D1%81_%D1%8D%D0%BD%D0%B5%D1%80%D0%B3%D0%BE%D0%BD%D0%B5%D0%B7%D0%B0%D0%B2%D0%B8%D1%81%D0%B8%D0%BC%D0%BE%D0%B9_%D0%BF%D0%B0%D0%BC%D1%8F%D1%82%D1%8C%D1%8E) [%80%D0%B3%D0%BE%D0%BD%D0%B5%D0%B7%D0%B0%D0%B2](http://codius.ru/articles/Arduino_EEPROM_%D1%80%D0%B0%D0%B1%D0%BE%D1%82%D0%B0_%D1%81_%D1%8D%D0%BD%D0%B5%D1%80%D0%B3%D0%BE%D0%BD%D0%B5%D0%B7%D0%B0%D0%B2%D0%B8%D1%81%D0%B8%D0%BC%D0%BE%D0%B9_%D0%BF%D0%B0%D0%BC%D1%8F%D1%82%D1%8C%D1%8E) [%D0%B8%D1%81%D0%B8%D0%BC%D0%BE%D0%B9\\_%D0%BF%D](http://codius.ru/articles/Arduino_EEPROM_%D1%80%D0%B0%D0%B1%D0%BE%D1%82%D0%B0_%D1%81_%D1%8D%D0%BD%D0%B5%D1%80%D0%B3%D0%BE%D0%BD%D0%B5%D0%B7%D0%B0%D0%B2%D0%B8%D1%81%D0%B8%D0%BC%D0%BE%D0%B9_%D0%BF%D0%B0%D0%BC%D1%8F%D1%82%D1%8C%D1%8E) [0%B0%D0%BC%D1%8F%D1%82%D1%8C%D1%8E](http://codius.ru/articles/Arduino_EEPROM_%D1%80%D0%B0%D0%B1%D0%BE%D1%82%D0%B0_%D1%81_%D1%8D%D0%BD%D0%B5%D1%80%D0%B3%D0%BE%D0%BD%D0%B5%D0%B7%D0%B0%D0%B2%D0%B8%D1%81%D0%B8%D0%BC%D0%BE%D0%B9_%D0%BF%D0%B0%D0%BC%D1%8F%D1%82%D1%8C%D1%8E) (дата обращения: 4.03.2022)
- 6. Газовая стела АЗС [Электронный ресурс]: URL: [https://alfametrika.ru/offers\\_price/stela\\_AZS.php](https://vk.com/away.php?to=https%3A%2F%2Falfametrika.ru%2Foffers_price%2Fstela_AZS.php&cc_key=) (дата обращения: 4.03.2022)
- 7. Интерфейс RS485. [Электронный ресурс]: [URL:](https://ru.wikipedia.org/wiki/RS-485)  <https://ru.wikipedia.org/wiki/RS-485> (дата обращения: 4.03.2022)
- 8. Кабель ПВС 2х2,5 [Электронный ресурс]: URL: [https://k](https://k-ps.ru/spravochnik/provoda-i-shnuryi-razlichnogo-naznacheniya/provoda-i-shnuryi-osvetitelnyie/pvs/provod-pvs-2х2_5.html)[ps.ru/spravochnik/provoda-i-shnuryi-razlichnogo-naznacheniya/provoda-i](https://k-ps.ru/spravochnik/provoda-i-shnuryi-razlichnogo-naznacheniya/provoda-i-shnuryi-osvetitelnyie/pvs/provod-pvs-2х2_5.html)shnuryi-osvetitelnyie/pvs/provod-pvs-2x2\_5.html (дата обращения: 6.03.2022)
- 9. Микросхема WS2811 [Электронный ресурс]: URL: http://microsin.net/adminstuff/hardware/ws2811-led-driver.html

- 10. Настенный телекоммуникационный шкаф Телеком 6U [Электронный ресурс]: URL: [https://shop.nag.ru/catalog/14021.nastennye-shkafy](https://shop.nag.ru/catalog/14021.nastennye-shkafy-telekommunikatsionnye/14032.shkaf-telekommunikatsionnyj-nastennyj-6u/07459.snr-twc-6-g)[telekommunikatsionnye/14032.shkaf-telekommunikatsionnyj-nastennyj-](https://shop.nag.ru/catalog/14021.nastennye-shkafy-telekommunikatsionnye/14032.shkaf-telekommunikatsionnyj-nastennyj-6u/07459.snr-twc-6-g)[6u/07459.snr-twc-6-g](https://shop.nag.ru/catalog/14021.nastennye-shkafy-telekommunikatsionnye/14032.shkaf-telekommunikatsionnyj-nastennyj-6u/07459.snr-twc-6-g) (дата обращения: 4.03.2022)
- 11.Правила устройства электроустановок нагрузок [Электронный ресурс]: URL: <https://www.elec.ru/library/direction/pue.html> (дата обращения: 4.03.2022)
- 12.Программа Altium Designer [Электронный ресурс]:URL: <https://www.altium.com/ru> (дата обращения: 4.03.2022)
- 13. Программа Bluetooth Terminal [Электронный ресурс]: URL: https://play.google.com/store/apps/details?id=Qwerty.BluetoothTerminal&h l=ru&gl=US (дата обращения: 4.03.2022)
- 14. Программа SolidWorks [Электронный ресурс]: URL: <https://sapr.ru/article/6733> (дата обращения: 4.03.2022)
- 15.Расчет ветровых нагрузок [Электронный ресурс]: URL: [http://www.avers-steel.ru/artcl/stolb\\_windForce.html](http://www.avers-steel.ru/artcl/stolb_windForce.html) (дата обращения: 4.03.2022)
- 16. Светодиодный гибкий неон 220V 60*SMD*/м 10W IP68 [Электронный ресурс]: URL: https://ic-led.ru/catalog/svetodiodnyy-neon/svetodiodnyyneon-220-volt/ (дата обращения: 4.03.2022)
- 17. Ценовой модуль. [Электронный ресурс]: URL: [https://sveterra.ru/catalog/tablo-dlya-operatornoy-s-izmenyaemoy-markoy](https://vk.com/away.php?to=https%3A%2F%2Fsveterra.ru%2Fcatalog%2Ftablo-dlya-operatornoy-s-izmenyaemoy-markoy-topliva%2F&cc_key=)[topliva/](https://vk.com/away.php?to=https%3A%2F%2Fsveterra.ru%2Fcatalog%2Ftablo-dlya-operatornoy-s-izmenyaemoy-markoy-topliva%2F&cc_key=) (дата обращения: 5.03.2022)
- 18.Large 7-segment displays XY5. [Электронный ресурс]: URL: [https://flipdots.com/en/](https://vk.com/away.php?to=https%3A%2F%2Fflipdots.com%2Fen%2F&cc_key=) products-services/large-7-segment-displays/
- 19.Bluetooth HC-05. [Электронный ресурс]: URL: [https://3d](https://3d-diy.ru/wiki/arduino-moduli/bluetooth-modul-hc-05/)[diy.ru/wiki/arduino-moduli/bluetooth-modul-hc-05/](https://3d-diy.ru/wiki/arduino-moduli/bluetooth-modul-hc-05/) (дата обращения: 4.03.2022)
- 20. RGB B-LED SMD5050 IP68 [Электронный ресурс]: URL: https://svetosmotr.ru/harakteristiki-i-otlichiya-svetodiodnyh-lent-smd-5050/ (дата обращения: 4.03.2022)
- 21.Electronic scoreboard with remote control [Электронный ресурс]: URL: [https://www.programmingelectronics.com/ir-remote-controlled-baseball](https://www.programmingelectronics.com/ir-remote-controlled-baseball-scoreboard-member-project/)[scoreboard-member-project/](https://www.programmingelectronics.com/ir-remote-controlled-baseball-scoreboard-member-project/) (дата обращения: 4. 06.2022)
- 22.Digital Electronic [Электронный ресурс]: URL: <https://www.scoreduino.com/> (дата обращения: 4. 06.2022)
- 23.Electronic scoreboard with remote control [Электронный ресурс]: URL: [http://www.billiardsforum.com/billiard-scoreboards/digital-electronic](http://www.billiardsforum.com/billiard-scoreboards/digital-electronic-snooker-scoreboard-with-remote)[snooker-scoreboard-with-remote](http://www.billiardsforum.com/billiard-scoreboards/digital-electronic-snooker-scoreboard-with-remote) (дата обращения: 6.03.2022)
- 24.Electronic Scoreboard [Электронный ресурс]: URL: [https://www.made-in](https://www.made-in-china.com/productdirectory.do?word=Electronic+Scoreboard+&file=&searchType=0&subaction=hunt&style=b&mode=and&code=0&comProvince=nolimit&order=0&isOpenCorrection=1&org=top)[china.com/productdirectory.do?word=Electronic+Scoreboard+&file=&searc](https://www.made-in-china.com/productdirectory.do?word=Electronic+Scoreboard+&file=&searchType=0&subaction=hunt&style=b&mode=and&code=0&comProvince=nolimit&order=0&isOpenCorrection=1&org=top) [hType=0&subaction=hunt&style=b&mode=and&code=0&comProvince=no](https://www.made-in-china.com/productdirectory.do?word=Electronic+Scoreboard+&file=&searchType=0&subaction=hunt&style=b&mode=and&code=0&comProvince=nolimit&order=0&isOpenCorrection=1&org=top) [limit&order=0&isOpenCorrection=1&org=top](https://www.made-in-china.com/productdirectory.do?word=Electronic+Scoreboard+&file=&searchType=0&subaction=hunt&style=b&mode=and&code=0&comProvince=nolimit&order=0&isOpenCorrection=1&org=top) (дата обращения: 6.06.2022)